# **Joanna Przyłuska**

# Repozytoria Open Access a dostęp do wiedzy medycznej

Forum Bibliotek Medycznych 2/2 (4), 202-239

2009

Artykuł został opracowany do udostępnienia w internecie przez Muzeum Historii Polski w ramach prac podejmowanych na rzecz zapewnienia otwartego, powszechnego i trwałego dostępu do polskiego dorobku naukowego i kulturalnego. Artykuł jest umieszczony w kolekcji cyfrowej bazhum.muzhp.pl, gromadzącej zawartość polskich czasopism humanistycznych i społecznych.

Tekst jest udostępniony do wykorzystania w ramach dozwolonego użytku.

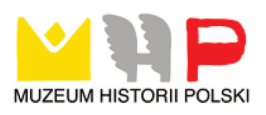

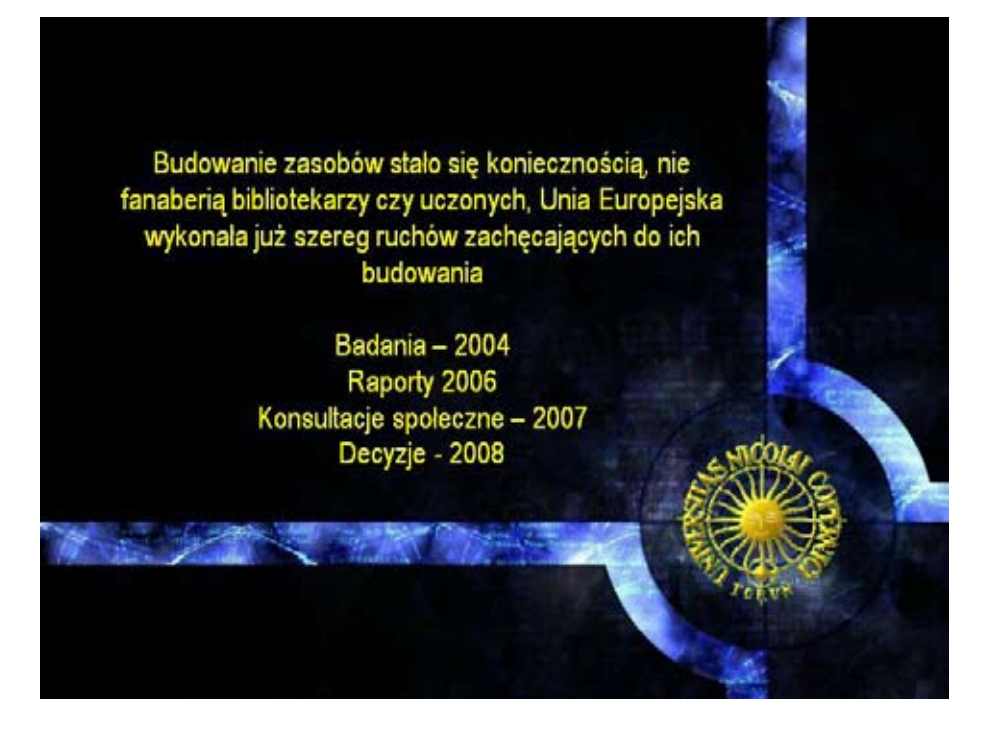

*Dr Jolanta Przyłuska Łódź – IMP*

#### **repozytoria open access a dostęp do wiedzy medycznej**

#### **Streszczenie**

Rozwijające się technologie informatyczne dają wiele możliwości udostępniania publikacji naukowych poprzez elektroniczne źródła. Jednym ze sposobów jest tryb Open Access (OA) polegający na bezpłatnym dla użytkownika końcowego dostarczaniu treści naukowych. Na zasadach OA wydawane są całe czasopisma lub tylko wybrane publikacje. Wolny dostęp do wiedzy stosowany jest także w repozytoriach dziedzinowych i instytucjonalnych.

W referacie zostaną omówione zasady OA oraz polityka Unii Europejskiej wobec udostępniania wyników badań naukowych. Przedstawiona będzie też rola repozytoriów OA w organizowani dostępu do wiedzy medycznej. W opracowaniu pomocne będą doświadczenia zdobyte przy budowaniu repozytorium dziedzinowego dla programu unijnego ECNIS (Environmental Cancer Risk, Nutrition and Individual Susceptibility).

#### **Open Access w komunikacji naukowej**

Termin **"Open Access"** oznacza darmowy dostęp do dokumentów poprzez internet. Pozwala on na czytanie, kopiowanie i drukowanie pełnych tekstów. Jest to ruch na rzecz powszechnego dostępu do cyfrowych publikacji naukowych. Podstawowym założeniem idei otwartego dostępu jest to, iż artykuły naukowe będące zwieńczeniem procesu badawczego, często finansowanego ze środków publicznych powinny być dostępne bezpłatnie dla innych naukowców, jak też dla zwykłych czytelników. U podłoża ruchu OA tkwi rewolucja technologiczna i nowe możliwości dystrybucji dokumentów cyfrowych. Usprawnienie procesu edytowania i publikowania, łatwość dzielenia się publikacjami sprawiają, że zmieniają się sposoby komunikowania środowiska naukowego.

Zasady OA stosowane są w niektórych czasopismach lub w repozytoriach dokumentów cyfrowych. Tradycyjny model czasopisma drukowanego zostaje wypierany przez nowy model dystrybucji i finansowania czasopism cyfrowych. W czasopismach typu OA opłata wnoszona jest na etapie redakcji tekstu a nie za udostępnianie. Wielu wydawców stosuje model OA do całych czasopism lub tylko do wybranych publikacji elektronicznych. Tryb bezpłatnego dostarczania dla użytkownika nie oznacza wcale, że są to publikacje o mniejszym znaczeniu. Recenzowane czasopisma OA występują w wielu dziedzinach nauki, mają wysoki Impact Factor i wydawane są przez znanych wydawców jak Oxford University Press, Springer, czy Elsevier.

Inicjatywie wolnego dostępu do wiedzy, sprzyjają narzędzia do komunikowania się ułatwiające tworzenie repozytoriów publikacji elektronicznych [1,2]. Sprawne rozpowszechnianie wyników badań naukowych jest szczególnie ważne w dziedzinach wiedzy szybko rozwijających się, w których wymiana publikacji i przedstawianie najnowszych wyników są niezwykle istotne dla rozwoju prac badawczych. Główną zaletą repozytoriów OA jest zniesienie barier w dostępie, zwiększenie skuteczności wyszukiwania, rozpowszechniania, a co za tym idzie oddziaływania publikacji. Autorzy mogą sami deponować swoje prace w repozytorium w trybie on-line lub też za pośrednictwem redaktora, z zachowaniem reguł prawa własności intelektualnej. Siłą napędową repozytoriów OA, oprócz korzyści dla rozwoju nauki i wiedzy społeczeństwa, jest zwiększenie wykorzystania prac, rozwój kariery naukowej i możliwości zdobywania funduszy na nowe badania [3,4]. Autoarchiwizacja prac przed ich formalnym opublikowaniem wpływa na wzrost liczby cytowań, a także wzrost liczby pobrań [5]. Zastosowanie w repozytoriach protokołu OAI-PMH (Open Archives Initiative Protocol for Metadata Harvesting) umożliwia przeszukiwanie ich przez wyszukiwarki typu Google, Yahoo, a także daje dostęp do informacji rozproszonej w internecie.

Tworząc repozytorium, gromadzące preprinty (przed recenzją) lub postprinty (po recenzji) prac publikowanych później przez określonych wydawców, należy

sprawdzić obowiązujące zasady prawa autorskiego. Politykę wydawców wobec bezpłatnego udostępniania publikacji dla użytkownika końcowego można sprawdzić w bazie SHERPA (http://sherpa.ac.uk/romeo.php). W zależności od reguł stosowanych przez wydawcę autor przekazuje swoją pracę do repozytorium w formie pre- lub postprintu. Wymagana jest często konieczność podania adresu internetowego strony wydawcy, gdzie zamieszczany jest odpowiednik publikacji w wersji firmowanej przez redakcję. Przekazując pracę do depozytu elektronicznego autor poświadcza oryginalność publikacji oraz udziela organizatorom repozytorium praw niewyłącznych na udostępnianie dzieła. Jeśli zamieszczanie pracy przebiega za pośrednictwem redaktora repozytorium, wówczas autor powiadamia redaktora o autentyczności i wiarygodności jego pracy i wyraża zgodę na archiwizację i udostępnianie.

Rozwijające się technologie informacyjne dają możliwość upublicznienia wiedzy w internecie szybciej niż w tradycyjnych czasopismach naukowych. Budzi to wiele wątpliwości co do merytorycznej wartości publikowanych treści z jednej strony i jednocześnie jest pokusą do elektronicznego rozpowszechniania publikacji i szybszego komunikowania się w świecie nauki. Zaletą czasopism elektronicznych jest szybkość ich rozpowszechniania, nieograniczony zasięg, łatwość indeksowania, możliwość sprowadzania i czytania tylko wybranych artykułów oraz tworzenia własnych kolekcji i międzytekstowych powiązań linkujących do siebie. Wadą jest ich ulotność i słaba ochrona praw autorskich. Jednak dla komunikacji naukowej istotna jest szybkość i swoboda dostępu, możliwość kompletowania wiedzy dziedzinowej i szukania powiązań tematycznych. Te cechy sprawiają, że czasopisma elektroniczne i repozytoria stają się coraz częściej stosowaną formą przekazu naukowego.

#### **Stanowisko Unii Europejskiej wobec Open Access**

Wzrost znaczenia badań naukowych i nowoczesnych technologii były impulsem w 2000 roku do budowania Europejskiej Przestrzeni Badawczej. Wynikiem wstępnych działań grupy roboczej było opracowanie wytycznych i powołanie w czerwcu 2001 r. Europejskiego Zespołu Doradczego ds. Nauki (European Research Advisory Board - EURAB) mającego na celu kształtowanie i wdrażanie polityki naukowej Unii Europejskiej [6]. Według zaleceń EURAB, dotyczących polityki unijnej wobec inicjatywy Open Access (OA) oraz zgodnie ze stanowiskiem Europejskiej Rady ds. Badań (European Research Council ─ ERC), publikacje naukowe będące wynikiem badań finansowanych z funduszy UE powinny być dostępne bezpłatnie dla społeczeństwa tak szybko, jak tylko jest to możliwe (najlepiej w ciągu 6 miesięcy od opublikowania i nie później niż w ciągu 12 miesięcy) [7,8].

Warunkiem skutecznego dzielenia się wiedzą jest zapewnienie łatwego i otwartego dostępu do niej. Istotą prowadzonych projektów badawczych jest generowanie nowej wiedzy poprzez rozpowszechnianie jej bez ograniczeń w całym społeczeństwie. Jedną z form dzielenia się wiedzą może być właśnie zamieszczanie publikacji w otwartych repozytoriach instytucjonalnych i tematycznych. Natomiast szerszy dostęp do wyników badań wykonywanych w Europie będzie możliwy poprzez zintegrowanie serwisów internetowych i repozytoriów dzięki projektowi DRIVER (Digital Repository Infrastructure Vision for European Research) obejmującemu rozproszone zbiory dokumentów.

#### **Repozytorium jako magazyn dokumentów elektronicznych**

Mianem **"**repozytorium" nazywano dawniej miejsce służące do przechowywania akt i ksiąg urzędowych z możliwością korzystania z nich. Obecnie rozumiane jest coraz częściej jako magazyn, depozyt dokumentów cyfrowych gromadzonych przez samych autorów, przy pomocy odpowiedniego interfejsu i udostępnianych sieciowo bez ograniczeń lub tylko dla określonej grupy uprawnionych użytkowników. Materiały zgromadzone w repozytorium mogą być częścią biblioteki cyfrowej. W zależności od potrzeb buduje się repozytoria tematyczne (subject-specific), gromadzące publikacje i wyniki badań z określonej dziedziny wiedzy lub też repozytoria instytucjonalne, które służą do magazynowania różnego typu dokumentów związanych z daną instytucją. Można też budować repozytoria osobowe do gromadzenia prac autora, repozytoria regionalne, krajowe oraz repozytoria określonego typu dokumentów jak rozprawy doktorskie, habilitacyjne uczelni lub wydziału. W repozytoriach można zamieszczać preprinty, postprinty publikacji, szarą literaturę, raporty z badań, sprawozdania, materiały konferencyjne, prezentacje multimedialne, zdjęcia, mapy, nuty, filmy.

Zasadniczym celem funkcjonowania repozytoriów w środowisku akademickim jest udostępnianie wyników badań, raportów, sprawozdań, jak również przyśpieszenie procesu publikacyjnego poprzez dzielnie się z innymi użytkownikami elektroniczną wersją artykułów publikowanych w czasopismach. Repozytoria skracają proces publicznego przedstawienia wyników prac naukowych, nie zastępują jednak tradycyjnej formy czasopism, są narzędziem komplementarnym. Wydanie publikacji w czasopiśmie podlega procesom oceny i recenzji, a zamieszczenie publikacji w repozytorium jest formą magazynowania i archiwizowania pracy, chociaż może podlegać procesowi weryfikacji przed publicznym udostępnianiem.

Repozytoria pozwalają na zakładanie określonych kolekcji dokumentów i tworzenie hierarchicznej struktury gromadzonych danych. Dzięki temu możliwe jest budowanie repozytoriów o strukturze odzwierciedlającej funkcjonującą w rzeczywistości organizację. W ten sposób powstają repozytoria instytucjonalne, gdzie dokumenty w nich gromadzone są uporządkowane w sposób zhierarchizowany zgodnie ze strukturą organizacyjną uczelni.

#### **Rozwój repozytoriów medycznych**

Według danych z OpenDOAR (Directory of Open Access Repositories) od 2006 r. powstało ponad 1000 repozytoriów na świecie. Największy przyrost był w 2006 r., a tendencja wzrostowa utrzymuje się nadal. Obserwowany jest także wzrost repozytoriów medycznych (rys. 1). W repozytoriach medycznych składowane są różne

typy dokumentów – od publikacji naukowych po bazy danych i oprogramowanie (rys. 2). Najczęściej archiwizowane są publikacje z czasopism – 77%, niepublikowane raporty i dokumenty robocze – 38%, rozprawy doktorskie i dysertacje naukowe – 36%, materiały konferencyjne – 30%, książki – 28%, bibliografie – 14%, materiały dydaktyczne – 10%, multimedia i materiały audiowizualne – 9%, bazy danych – 4%, oprogramowanie – 1%, patenty – 1%. W tworzeniu repozytoriów medycznych przodują kraje europejskie, USA, Brazylia, Kanada i Japonia (rys. 3,4).

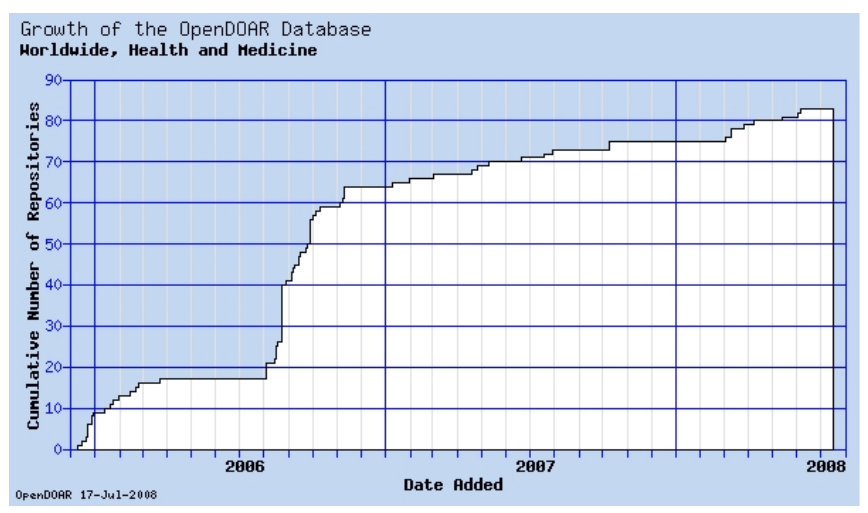

*Rys. 1. Wzrost liczby repozytoriów medycznych (wg DOAR, 17.07.2008)*

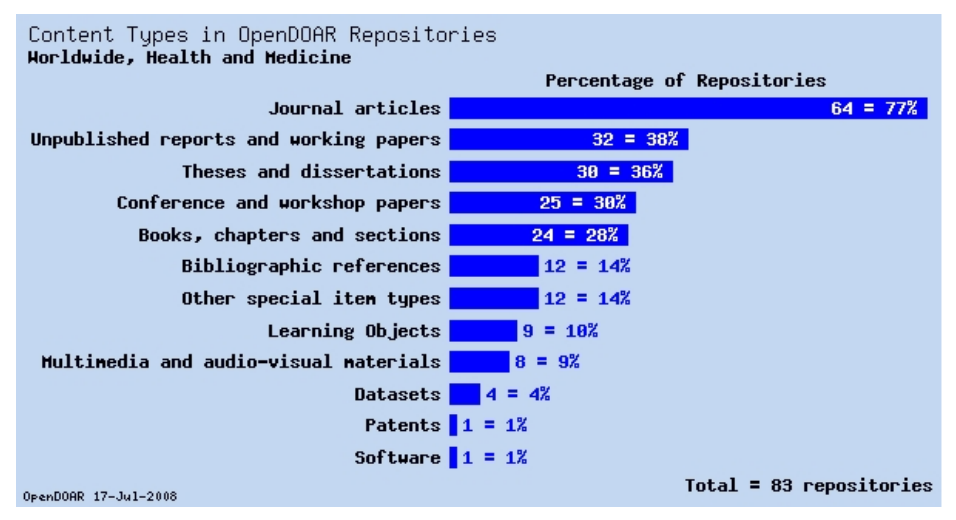

*Rys. 2. Zawartość repozytoriów medycznych (wg DOAR, 17.07.2008)*

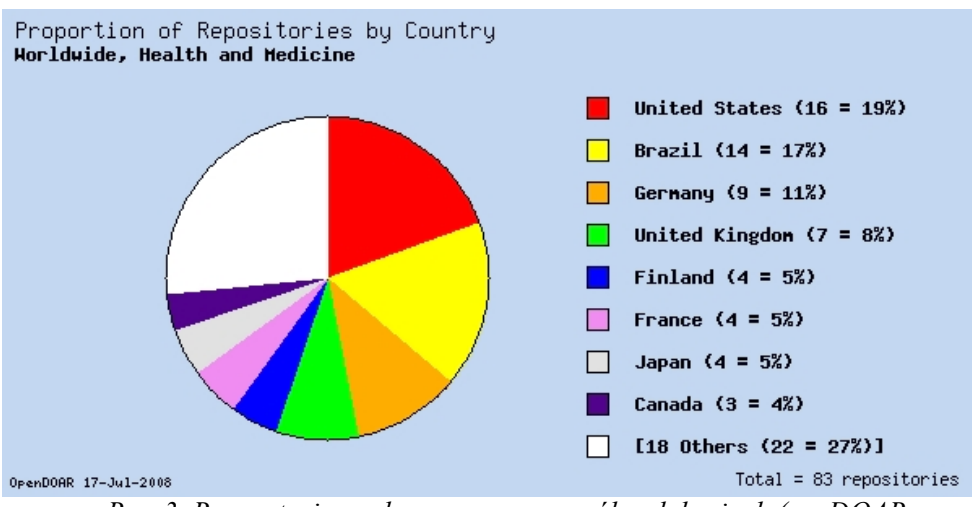

*Rys. 3. Repozytoria medyczne w poszczególnych krajach (wg DOAR, 17.07.2008)*

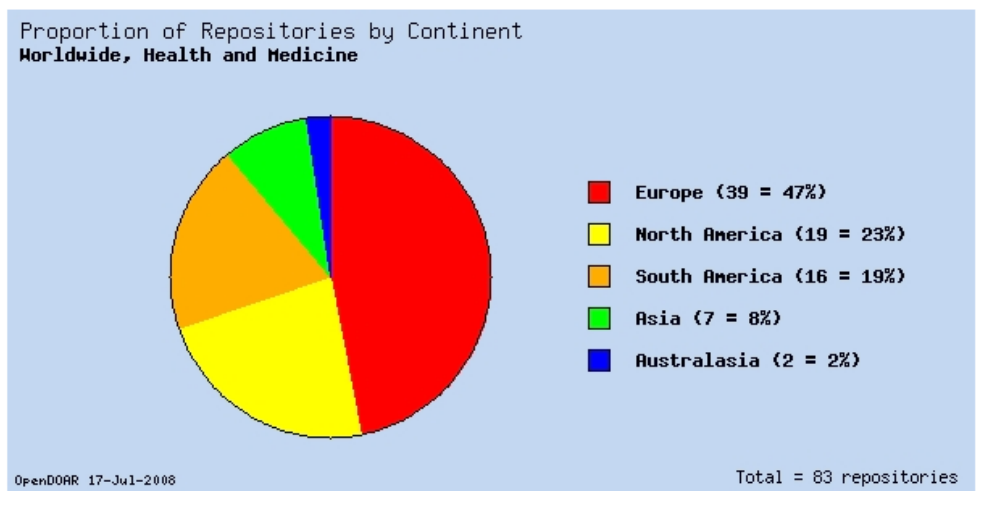

*Rys. 4. Repozytoria medyczne na świecie (wg DOAR, 17.07.2008)*

#### **Repozytorium ECNIS**

Działania związane z budowaniem otwartego repozytorium dziedzinowego ECNIS podjęto w 2007 r. w celu utworzenia odpowiedniej platformy dialogu pomiędzy kręgami naukowymi a społeczeństwem. Koordynatorem programu międzynarodowego programu ECNIS jest Instytut Medycyny Pracy w Łodzi a Biblioteka Naukowa IMP przejęła zadania związane z tworzeniem repozytorium. Repozytorium zostało zaplanowane jako archiwum OA różnorodnych dokumentów powstających w czasie realizacji projektu, a następnie do dalszego gromadzenia i szerokiego udostępniania publikacji o tematyce związanej ze środowiskowym narażeniem na raka.

Sieć Doskonałości ECNIS (http://www.ecnis.org, **E**nvironmental **C**ancer **R**isk, **N**utrition and **I**ndividual **S**usceptibility **–** Rak Środowiskowy, Dieta i Indywidualna Wrażliwość) rozpoczęła działalność w 2005 r. w ramach Szóstego Programu Ramowego Badań i Rozwoju Unii Europejskiej (FP6). Zrzesza ona przedstawicieli europejskich ośrodków naukowych zajmujących się badaniami nad rakiem środowiskowym oraz jego uwarunkowaniami związanymi z dietą i czynnikami genetycznymi. Celem jej założycieli było stworzenie trwałej struktury instytucji partnerskich umożliwiającej prowadzenie wspólnych badań nad rakiem, zwłaszcza poznanie mechanizmów powstawania nowotworów oraz metod zapobiegania chorobie nowotworowej. Instytucje partnerskie Sieci ECNIS:

- Nofer Institute of Occupational Medicine (coordinator)
- German Cancer Research Center, Heidelberg, Germany,
- University of Copenhagen, Denmark,
- Karolinska Institutet, Stockholm, Sweden,
- Institute for Scientific Interchange Foundation, Torino, Italy,
- National Hellenic Research Foundation, Athens, Greece,
- University of Leicester, United Kingdom,
- National Institute of Environmental Health, Budapest, Hungary,
- Nicolaus Copernicus University, Collegium Medicum in Bydgoszcz, Poland,
- Genetics Research Institute  $&$  Ospedale Policlinics, Milano, Italy,
- Johannes Gutenberg University, Mainz, Germany,
- Finnish Institute of Occupational Health, Helsinki, Finland,
- Vrije Universiteit Brussell, Belgium,
- Lund University, Sweden,
- Katholieke Universiteit Leuven, Belgium,
- Institute of Cancer Research, Sutton, United Kingdom,
- Maastricht University, Netherlands,
- Biochemical Institute for Environmental Carcinogens, Prof. dr Gernot Grimmer - Foundation, Grosshansdorf, Germany,
- Catalan Institute of Oncology, Barcelona, Spain,
- Utrecht University, Institute of Risk Assessment Sciences, Netherlands,
- University of Dundee Biomedical Research Centre, United Kingdom,
- International Agency for Research on Cancer, Lyon, France,
- NETIX Skrzypczynski, Krzysztofowicz sp. j., Warsaw, Poland,
- Leocordia AB, Stockholm, Sweden,
- Imperial College London, United Kingdom.

W repozytorium zamieszczane są pre- i postprinty, raporty i prezentacje. Archiwum to daje możliwość gromadzenia różnego typu materiałów takich jak wyniki badań, czy materiały źródłowe. Po sprawdzeniu przez redaktora, ewentualnej modyfikacji i akceptacji prace są zamieszczane na zasadzie depozytu. Do budowy repozytorium wykorzystano oprogramowanie DSpace. Od 2008 r. system posadowiony jest w serwisie Open Repository prowadzonym przez BioMed Central.

#### **Oprogramowanie**

Program DSpace utworzony został w 2002 roku przez Massachusetts Institute of Technology (MIT) przy współpracy laboratoriów Hewlett Packard. Jest oprogramowaniem opartym na tzw. wolnej licencji (open source) służącym głównie do tworzenia repozytoriów instytucjonalnych i bibliotek cyfrowych, w celu uporządkowanego udostępniania i przechowywania publikacji naukowych. DSpace zbudowany jest trójwarstwowo (Application Layer, Business Logic Layer i Storage Layer). W warstwie magazynowania odbywa się fizyczne przechowywanie metadanych i zawartości bazy. Warstwa Business Logic odpowiada za zarządzanie zawartością archiwum, tworzenie kont użytkowników (e-people), autoryzację i przepływ danych. Najwyższa warstwa aplikacji obejmuje zestaw gotowych narzędzi (np. serwer WWW, przeglądarka internetowa czy OAI-PMH), które są wykorzystywane do przesyłania różnego typu informacji w sieci [9]. W trakcie instalacji (samodzielna lub zlecona) oprogramowania DSpace konfigurowane są ustawienia dla administratora systemu (rejestracja odbywa się na podstawie własnego adresu e-mail i dowolnie wybranego hasła). Następnym krokiem jest tworzenie indywidualnych ustawień dla danego repozytorium. Jako pierwsze definiuje się tzw. Zespoły i Kolekcje (Communities & Collections) poprzez wypełnianie odpowiednich formularzy edycyjnych. Program pozwala na funkcjonowanie rozbudowanej liczby Zespołów i w każdej z nich wielu Kolekcji. W ten sposób można stworzyć hierarchiczną strukturę odpowiadającą strukturze danej instytucji. W Zespołach tworzone są Kolekcje, które gromadzą odpowiednie typy dokumentów (rys.5).

#### **Rejestracja w repozytorium**

W celu dokonania rejestracji w repozytorium użytkownik na stronie głównej wybiera zakładkę My DSpace, podaje swoje konto e-mail i definiuje własne hasło dostępu. Efektem końcowym jest komunikat o zakończeniu rejestracji i dostępnych uprawnieniach. Każde logowanie do systemu wymaga podania adresu e-mail oraz wcześniej wybranego hasła. Uprawniony użytkownik może aktywować system powiadamiania o nowo dodanych publikacjach w ramach konkretnych Kolekcji i utworzyć własny profil zawierający podstawowe informacje o zainteresowaniach badawczych, projektach i publikacjach naukowych.

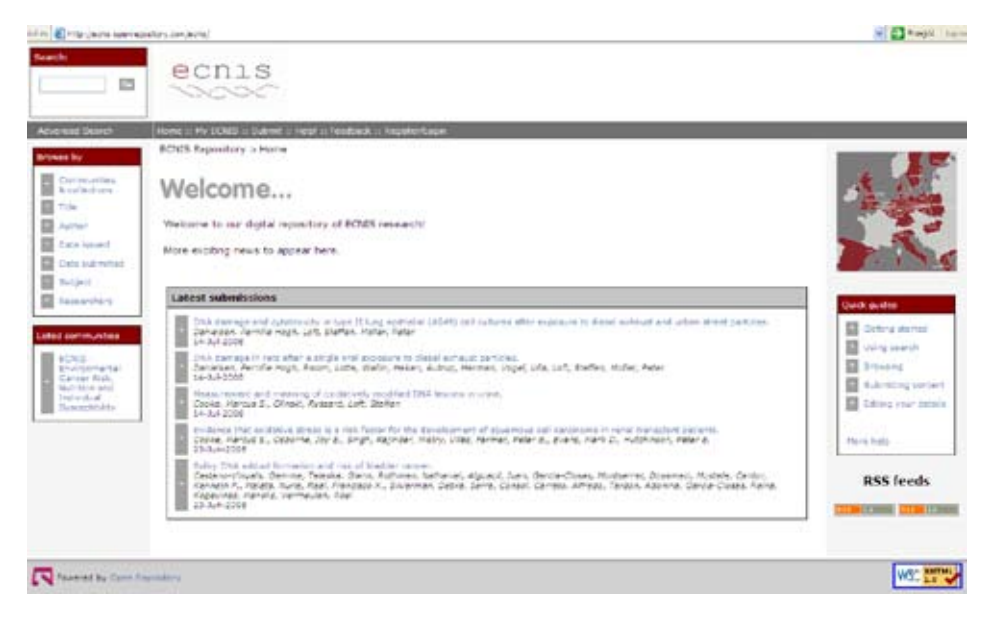

#### *Rys. 5. Strona główna repozytorium ECNIS* **Deponowanie publikacji**

Po sprawdzeniu dostępności pełnego tekstu (pre-, postprint) i ustaleniu zasad wydawców pozwalających na zamieszczenie dokumentu w repozytorium, publikacja może być zamieszczona w archiwum. Kolejna czynność związana jest z przygotowaniem opisu bibliograficznego poprzez podanie metadanych zgodnie z zastosowanym w DSpace standardem Dublin Core (wprowadzanie danych w odpowiednie pola: autor, tytuł, data, wydawca, URL, słowa kluczowe, abstrakt, itp.). Po szczegółowym opracowaniu metadanych można podłączyć pełny tekst dokumentu. Najczęściej stosowany jest format PDF. Program umożliwia archiwizowanie dokumentów w ponad 20 różnych formatach. Pozwala także na przerwanie procesu wprowadzania opisu, zachowanie dotychczasowych danych i dokończenia w późniejszym czasie. Do danego opisu można podłączyć więcej niż jeden plik. Po weryfikacji wprowadzonego opisu należy zaakceptować licencję na udostępnianie dokumentu online. Od tego momentu artykuł widziany jest w repozytorium z możliwością wyszukiwania go i publicznego udostępniania (rys. 6).

|                                 | Title: State of validation of bomarkers of carcinogen exposure and early effects and then applicability to<br>molecular epidemiology.                                                                                                    |                          |           |              |
|---------------------------------|----------------------------------------------------------------------------------------------------|--------------------------|-----------|--------------|
|                                 | Cliadion: State of validation of biomarkers of carcinopen exposure and early effects and their applicability to<br>molecular endemology. Ed. Peter B. Farmer, Science A. Kyrbscoulos, Jann M. Emeny, 2007.                                                                                                    |                          |           |              |
|                                 | Publishers: The Noter Institute of Occupational Medicine                                                                                                    |                          |           |              |
| Deterministics 2002             |                                                                                                    |                          |           |              |
|                                 | 相對 http://hdi.tande.net/10146/15223                                                                                                    |                          |           |              |
|                                 | Additional Lisks: http://www.scnis.org/edg.php?sptpn+com_contratilitatio-yewid=42000tamd+200                                                                                                    |                          |           |              |
|                                 | Abstract: By providing objective measures of exposure to specific agents and early, biologically relevant effects, at<br>the level of the individual, bornarises can provide a way of investigating associations between exposure<br>and disease. For their potential to be realised, it is essential that bomarkers undergo the ordical propers.<br>of volidation. Bomarker volidation encompasses two different levels: firstly, the analytical and<br>contabonal methodology; and secondly the inherent ability of bornarions to reflect the chemical nature.<br>level and duration of an individual's exposure and/or the decree of deease risk. The current Report,<br>focuses on the second aspect, summarising the state of validation of the most important biomarkers of<br>exposure to food-related caromogens or their easly effects and identifying the gaps in knowledge that<br><b>ENTERING</b> |                          |           |              |
| Tusse:                          | <b>Book</b>                                                                                                    |                          |           |              |
| Language:                       | $\frac{1}{2}$                                                                                                    |                          |           |              |
| Keywords:                       | foremarkers.<br>expourry.<br>molecular epidomisiody                                                                                                    |                          |           |              |
| Series/Report no.:              | <b>ECNIS Report</b><br>٠                                                                                                    |                          |           |              |
|                                 | TSBN: 978-53-40110-05-0                                                                                                    |                          |           |              |
|                                 | Speakers ECATS is a liabook of Excellence within the European Union Sixth Framework Programme, Priority St Food<br>Quality and Safety. It brings together some of the best Buropean research groups in a concerted effort<br>to achieve improved understanding of the anvironmental causes of cancer, of the potential of diet to<br>prevent cancer and of the ways by which heredity can affect edividual suspectibility to carcinocens,<br>with the ultimate aim of reducing the cancer burden in Burger. ECNIS is coordinated by Prof. Konrad<br>Rydzykik. The Nofer Institute of Occupational Modcine, Sw. Tareov B. U1-348 Lodz, Poland. This report<br>has been prepared as part of ECNIS work Package &: Development and Uabdation of Gombriers of<br>Reposites and of Resideators of Disease for Use in Spidemology.                                                                                  |                          |           |              |
| Appears in collections: Reports |                                                                                                    |                          |           |              |
|                                 |                                                                                                    |                          |           |              |
|                                 |                                                                                                    | <b>FBos In this Home</b> |           |              |
| Film                            | Description                                                                                                    | Site                     | Features  | View/Open    |
| Page 744 K Ltdf                 |                                                                                                    | 650×b                    | Adobe 914 | Vidno County |

*Rys. 6. Przykład opisu dokumentu w repozytorium ECNIS*

#### **Zasady prawne zamieszczania prac w repozytorium**

Standardowo w repozytorium DSpace dostarczana jest przykładowa wersja umowy licencyjnej, którą można zamienić na inną, dostosowaną do własnego repozytorium. Autor/redaktor zamieszczając pracę w repozytorium ECNIS w chwili obecnej korzysta z umowy standardowej, na podstawie której poświadcza, że poprzez jej akceptację udziela organizatorom repozytorium praw niewyłącznych na udostępnianie dzieła i na zamianę na inny format w celu zabezpieczenia go. Autor potwierdza też oryginalność zamieszczanej pracy.

#### **Wyszukiwanie publikacji**

Użytkownik końcowy może dotrzeć do zawartości repozytorium kilkoma drogami. Jednym, ze sposobów jest wykorzystywanie przez DSpace systemu cyfrowej identyfikacji obiektów tzw. CNRI Handle System (Corporation for National Research Initiatives Handle System). Przydzielenie każdej pracy stałych identyfikatorów umożliwia wyszukanie publikacji w Internecie i dostęp do pełnego tekstu.

Innym sposobem jest wyszukiwanie danych wewnątrz repozytorium poprzez:

- Search proste i zaawansowane wyszukiwanie publikacji po podaniu konkretnych danych (np. autor lub słowo kluczowe),
- Browse przeglądanie zawartości bazy wg indeksów (nazw kolekcji, tytułów publikacji, autorów, słów kluczowych, daty publikacji).

Podstawowa lista wyników wyszukiwania zawiera skrócony opis publikacji (data, tytuł, autor). Tytuł publikacji zawiera link przekierowujący użytkownika do pełnego opisu bibliograficznego z możliwością pobrania kompletnego dokumentu.

#### **Repozytoria Open Access a dostęp do wiedzy medycznej**

O tym, w jaki sposób repozytoria wpływają na dostęp do wiedzy medycznej można sądzić po stale rosnącej liczbie repozytoriów OA, w tym repozytoriów instytucjonalnych. Chociaż największa baza biomedyczna w serwisie PubMed zapewnia w dużym stopniu informację o najnowszej wiedzy medycznej, to nie wyczerpuje innych możliwości otwartego dostępu do dokumentów. (PubMed daje bezpłatny dostęp do abstraktów z możliwością linkowania - LinkOut do pełnych tekstów w zależności od uprawnień danej instytucji, dostęp do publikacji z repozytorium PubMedCentral i tekstów udostępnianych przez samych wydawców, indeksuje także elektroniczne wersje publikacji zanim ukażą się w wersji drukowanej i podaje informacje o tekstach bezpłatnych i publikacjach z czasopism OA).

Wobec sprawdzonego od lat źródła informacji o publikacjach biomedycznych jakim jest PubMed, repozytoria medyczne stają się alternatywnym źródłem dla dokumentów danej uczelni, raportów, wyników badań. Są narzędziem mniej sformalizowanym, ale mocno integrującym społeczność akademicką. W społeczności tej ważny jest wkład samych użytkowników w jej tworzenie w oparciu o interaktywny internet i technologię Web 2.0. Prosta obsługa, włączenie użytkowników w tworzenie treści serwisu i szeroka dostępność wpływają na zmianę roli użytkownika z biernego odbiorcy treści na aktywną formę kreowania zawartości serwisów. Miejsce spotkań wirtualnych oparte o aktywne uczestnictwo, gromadzenie treści zgodnie z potrzebami odbiorcy, zamieszczanie zdjęcia i informacji o sobie, powiadamianie użytkownika poprzez email o nowych materiałach, wykorzystanie kanałów RSS, to tylko niektóre z elementów Web 2.0. Zastosowanie ich w serwisach dla społeczności akademickiej, korzystającej z cyfrowych bibliotek medycznych zmierza w kierunku tworzenia Library 2.0 i zapewnienia szerokiego, otwartego dostępu do wiedzy medycznej.

#### **Bibliografia**

 1. R y c h l i k Małgorzata, K a r w a s i ń s k a Emilia: *Repozytorium instytucjonalne jako czynnik wspomagający rozwój nauki w środowisku akademickim*, Biblioteka 2007 nr 11 s. 153-167

 2. K a r w a s i ń s k a Emilia, R y c h l i k Małgorzata: *Czy repozytoria będą wspierać naukę w Polsce*? Logistyka 2007 nr 4 s. 93-97

 *3. e I F L - I P Rzecznictwo w sprawie dostępu do wiedzy: prawo autorskie a biblioteki. Podręcznik prawa autorskiego dla bibliotekarzy*. Warszawa; Kraków: Poznańska Fundacja Biblioteka Naukowych, 2007. [dostęp 22 lipca 2008]. Dostępny w World Wide Web: http://www.wbc.poznan.pl/dlibra/ doccontent?id=61553&dirids=1

 4. B j o r k Bo-Christer: *Open access to scientific publications - an analysis of the barriers to change?* In Biuletyn EBIB [on-line]. 2005 nr 2 (63) [dostęp 22 lipca 2008]. Dostępny w World Wide Web: http://ebib.oss.wroc.pl/2005/63/bjork.php

 5. N a h o t k o Marek: *Wpływ Open Access na poziom cytowań publikacji*. W: IV Ogólnopolska Konferencja EBIB internet w bibliotekach Open Access. Toruń, 7-8 grudnia 2007 roku, Materiały konferencyjne EBIB [online] 2007 nr 18 [dostęp 11.04.2008]. Dostępny w internecie: http://www.ebib. info/publikacje/matkonf/mat18/nahotko.php

6. P o d e m s k i Maciej: *Europejski Zespół Doradczy ds. Nauki*. Przegląd Geologiczny 2006 R. 54 nr 2 s. 93-94.

*7. E U R A B Report and Recommendations on "Scientific publication: policy on open access"* [on-line], 2006 [dostęp 22 lipca 2008]. Dostępny w World Wide Web: http://ec.europa.eu/research/eurab/ pdf/eurab\_scipub\_report\_recomm\_dec06\_en.pdf

 *8. E R C Scientific Council Statement on Open Access*. [on-line], 2006 [dostęp 22 lipca 2008]. Dostępny w World Wide Web: http://erc.europa.eu/pdf/open-access.pdf

 9. T a n s l e y Robert: *DSpace 1.4.1 beta 1 System Documentation* [on-line], 2006 [dostęp 22 lipca 2008]. Dostępny w World Wide Web: http://wiki.dspace.org/static\_files/b/be/DSpaceStandard141beta1. pdf

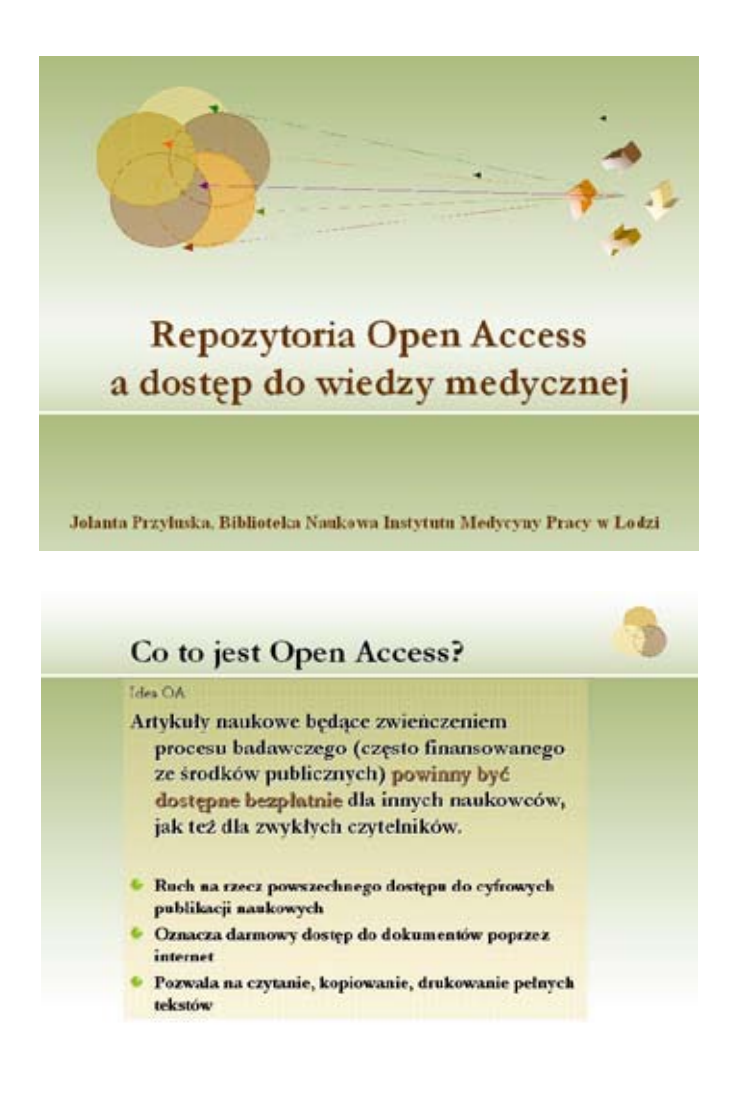

### Co to jest Open Access?

- U podloža ruchu OA tkwi rewolucja technologiczna, nowe możliwości dystrybucji dokumentów cyfrowych, usprawnienie procesu edytowania i publikowania.
- · Latwość dzielenia się publikacjami
- \* Zmiana sposobu komunikowania się środowiska naukowego

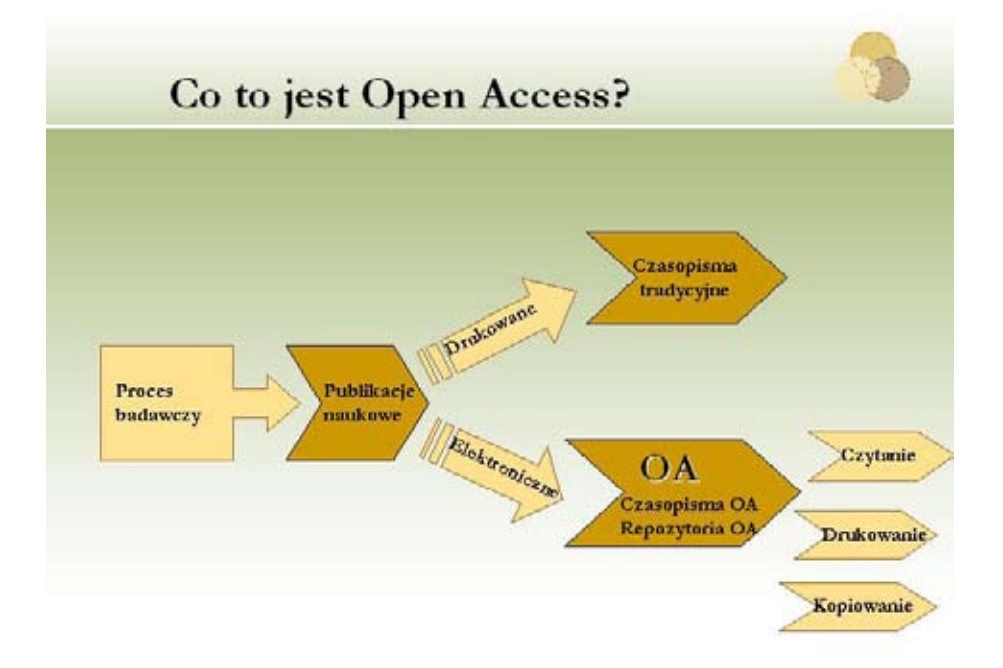

### Czasopisma i repozytoria OA

- Czasopisma OA-nowy model finansowania i dystrybucji
	- Opłata na etapie redakcji tekstu
	- Udostępnianie bezpłatne

#### Repozytoria OA

- Magazynowanie dokumentów cyfrowych
- Udostępnianie bezpłatne

### Repozytorium

- **Male** kolekcje
- Fragmenty książek, pojedyncze artykuły, wyniki badań...
- Mniej sformalizowana struktura niż w bibliotece cyfrowej
- Aktywny udział autorów w tworzeniu kolekcji
- Wykorzystanie interaktywnych narzędzi

### Repozytorium

- Magazyn, depozyt dokumentów cyfrowych
- \* Z wykorzystaniem odpowiedniego interfejsu
- V Udostępniany sieciowo bez ograniczeń
- Może być gromadzony przez samych autorów

Typy repozytoriów

- Tematyczne
- **Instytucionalne**
- Regionalne, osobowe...

### $P_0$  co?

Magazynowanie i archiwizacja Cyfrowe zabezpieczenie wersji drukowanej ◆ Skrócenie procesu publikacyjnego **\*** Przyśpieszenie publicznego udostępniania

Dzielenie się wynikami prac naukowych

### Repozytorium w komunikacji naukowej

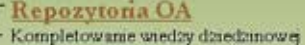

Tworzenie własnych kolekcji Budowanie powiązań tematycznych Szybkie i nieograniczone udostępnianie Zmeaenie barier w dostępie Wieksze rozpowszechnianie Możliwość szerokiej krytyki treści Wicksze oddziaływanie Wzrost cytowań, pobrań Nowa przestrzeń społeczna

w komunikacji naukowej

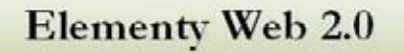

- Wpływ użytkowników na kształt i zawartość witryny
- Delecanie publikacji znajomym do poczytania poprzez wysłanie linku na konkretny adres e-mail
- **Korzystanie z kanałów RSS**
- · Współodpowiedzialność za zawartość, dzielenie się wiedzą
- Gromadzenie ludzi o podobnych zainteresowaniach
- Bezpłatne udostępnianie treści
- · Prosta nawigacja, intuicyjna budowa
- Viższy poziom kontroli i nadzoru

### Społeczność wirtualna

- · Instalacja oprogramowania do budowy repozytorium z narzędziami do zarządzania społecznością
- Wprowadzenie struktury instytucji
	- i hierarchizacja jej
- Utworzenie wirtualnych uczestników społeczności (e-people)
- Uruchomienie narzędzi do interaktywnej komunikacji

### Rola użytkownika

Włączenie użytkownika w tworzenie treści serwisu wpływa na zmiane jego roli z biernego odbiorcy treści na aktywna forme z możliwością kreowania zawartości serwisu zgodnie z własnymi potrzebami.

### Korzyści autoarchiwizacji

- <sup>1</sup> Podniesienie statusu własnych prac
- <sup>1</sup> Zapewnienie wzrostu oddziaływania własnych prac i wzrost potencjalnych cytowań
- · Umożliwienie łatwego wyszukiwania własnych prac przez wyszukiwarki typu Google, Yahoo, OAister, Driver ....
- Dokumentacja i zabezpieczenie bieżącej pracy naukowej w formie cyfrowej
- Utrzymywanie własnych prac w ciągłej dostępności i możliwości czytania ich

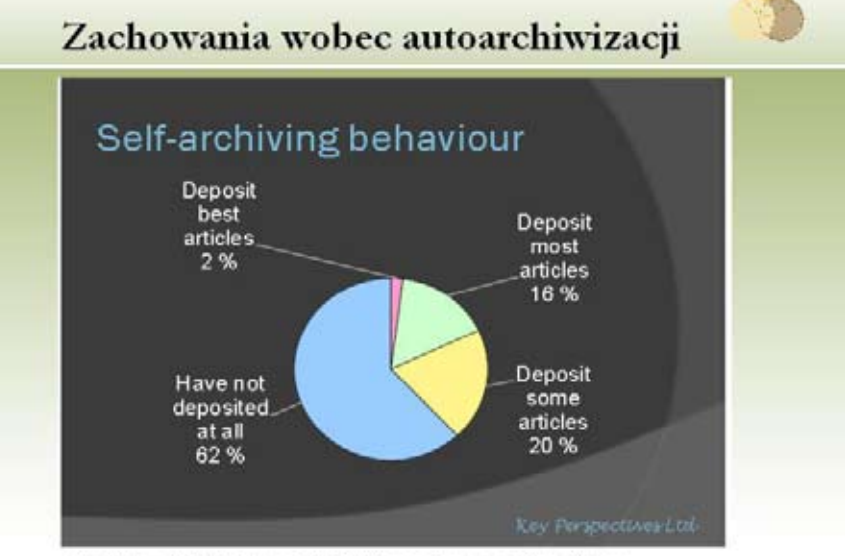

Alma Swan, What helps and what hinders science in an Open Access environment, Oslo, September, 2008

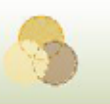

### Unia Europejska a Open Access

- Europejska Przestrzeń Badawcza 2000
- Europejski Zespół Doradczy ds. Nauki (European Research Advisory Board -EURAB) 2001
- Europejska Rada ds. Badań (European Research Council - ERC)

Publikacje naukowe będące wynikiem badań finansowanych z funduszy UE powinny być dostępne bezpłatnie dla społeczeństwa tak szybko jak jest to możliwe (najlepiej w ciągu 6 miesięcy od opublikowania i nie później niż w ciągu 12 miesięcy).

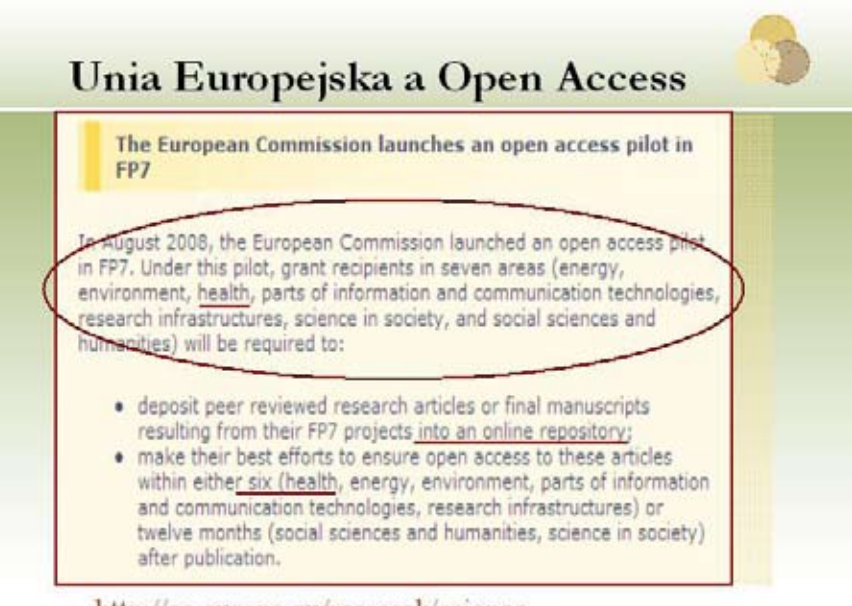

http://ec.europa.eu/research/sciencesociety/index.cfm?fuseaction=public.topic&id=1680

### Zobowiązanie do modelu otwartego publikowania

USA (27.12.2007) prezydencki mandat dotyczący całości publikacji NIH w repozytorium otwartym (do 12 mcy embarga)

 $\bigstar$  ERC (28.12.07) mandat (do 6 mey)

Komisja Europejska (przygotowywany mandat otwarty dla całego FP7)

BWN: 2008 i co dalej? czyli: Przyszłość komunikowania naukowego jest otwarta i wolna Marek Niezgódka ICM, Uniwersytet Warszawski, KRUP, Toruń, 8.03.2008

#### **Mandat European University Association**

25.01.2008: Council EUA jednomyślnie przyjmuje Mandat

Cytat 1: all European Universities should create institutional repositories and should mandate that all research publications must be deposited in them *immediately upon publication (and made Open* Access as soon as possible thereafter)

Cytat 2: (EUA recommends that) these (funder) selfarchiving mandates should also be extended to all research results arising from EU research programme/project funding

BWN: 2008 i co dalej? czyli: Przyszłość komunikowania naukowego jest otwarta i wolna Marek Niezgódka ICM, Uniwersytet Warszawski, KRUP, Toruń, 8.03.2008

### Zalecenia European University Association

- 26.03.2008 Recommendations from the EUA Working Group on Open Access adopted by the EUA Council on the 26th of March 2008 (University of Barcelona, Spain)
- http://www.eua.be/fileadmin/user\_upload/files/Policy\_Positio ns/Recommendations Open Access adopted by the EUA Council on 26th of March 2008 final.pdf

... repositories should be establised and managed according to current best practices (following recomendations and guidelines from **DRIVER** and similar projects) complying with the OAIPMH protocol and allowing interoperability and future networking for wider usage.

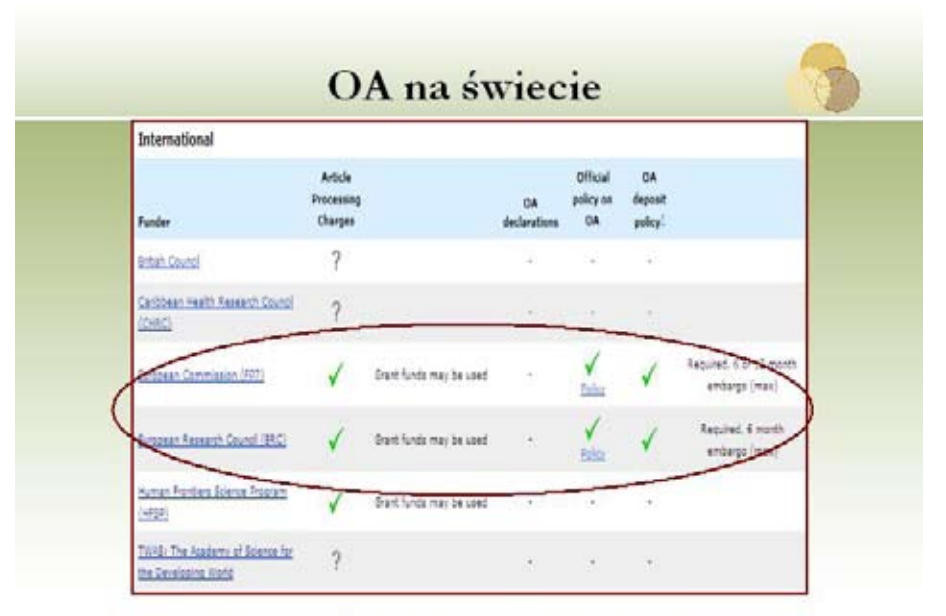

http://www.biomedcentral.com/mfo/authors/funderpolicies/#roarmap

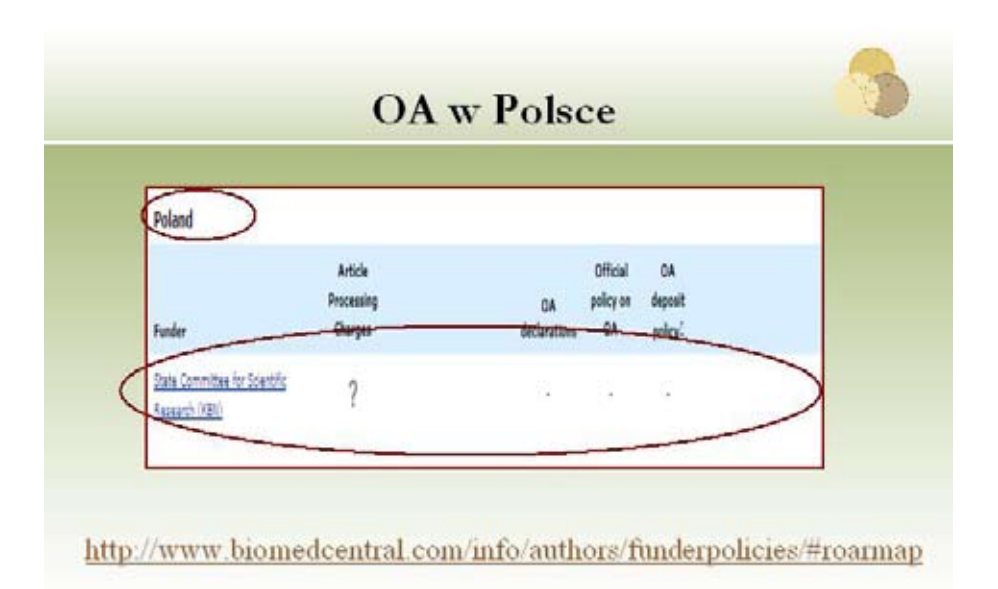

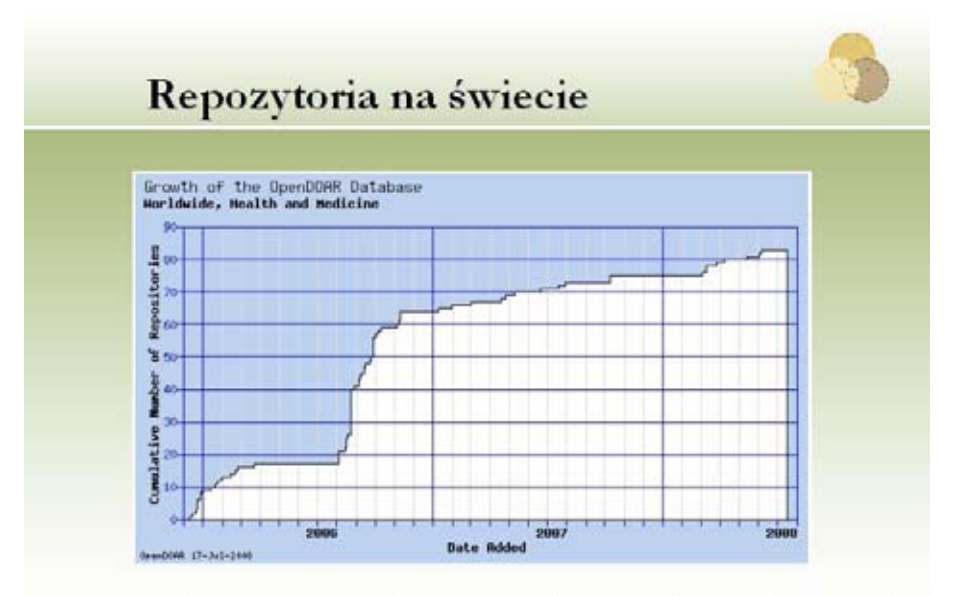

Wzrost liczby repozytoriów medycznych (wg DOAR, 17.07.2008)

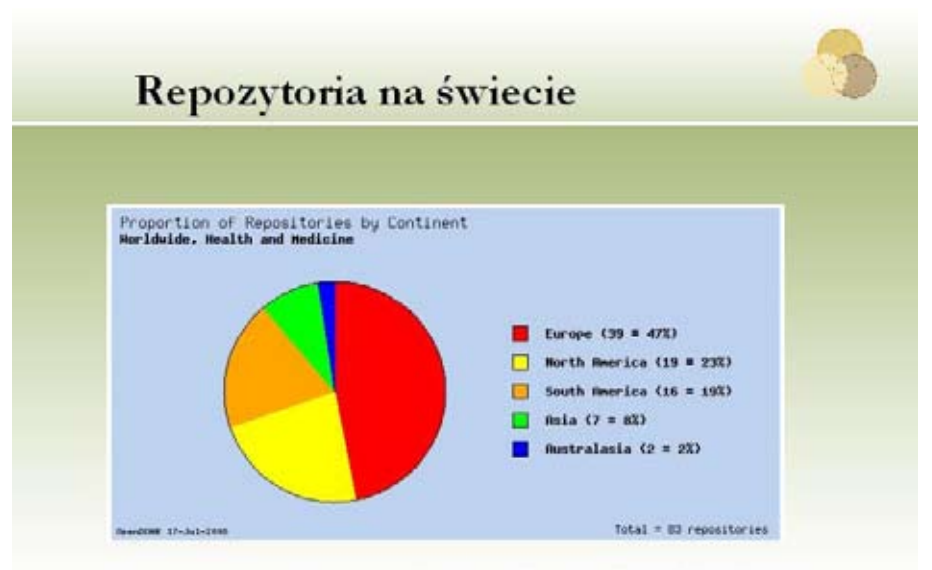

Repozytoria medyczne na świecie (wg DOAR, 17.07.2008)

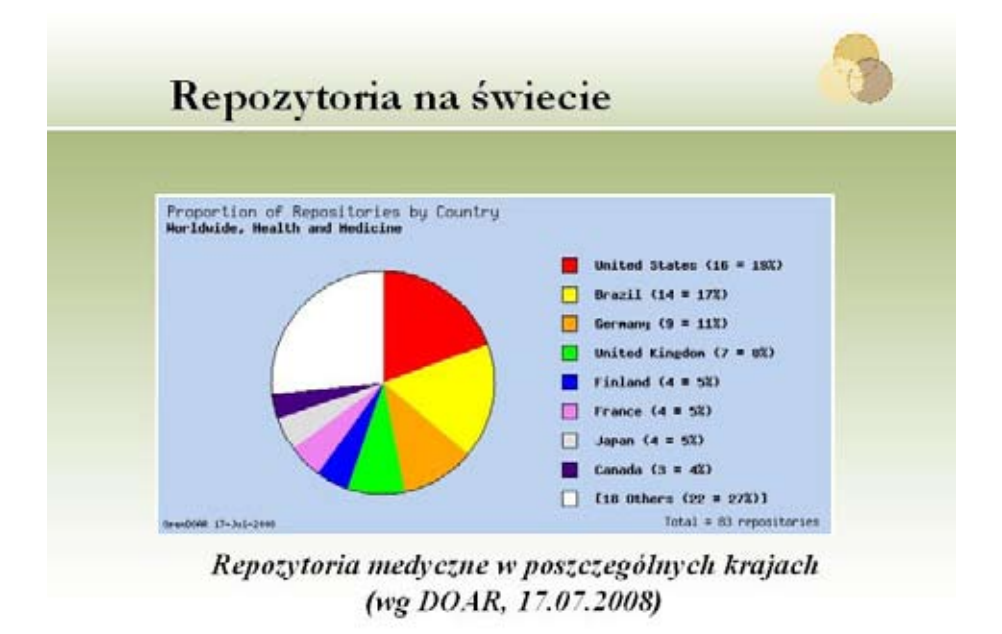

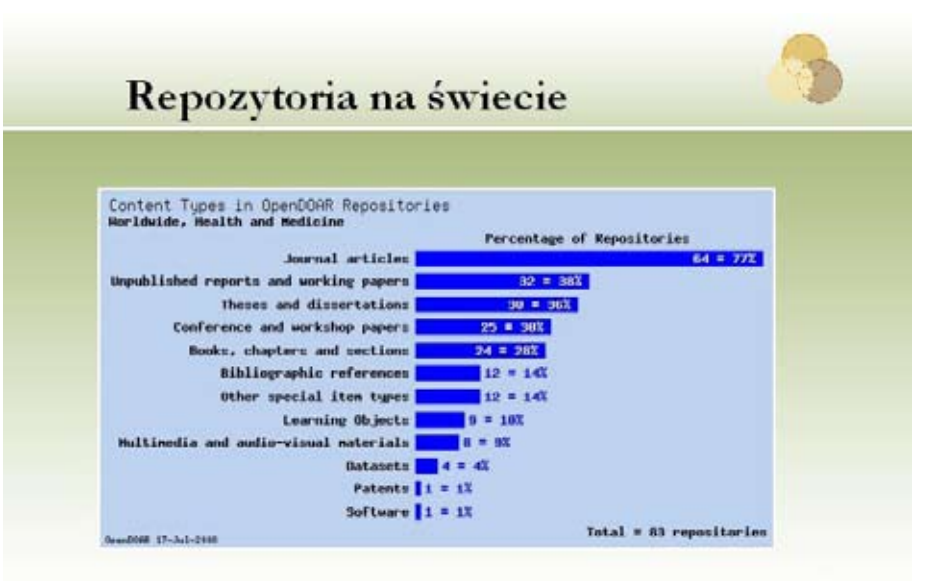

Zawartość repozytoriów medycznych (wg DOAR, 17.07.2008)

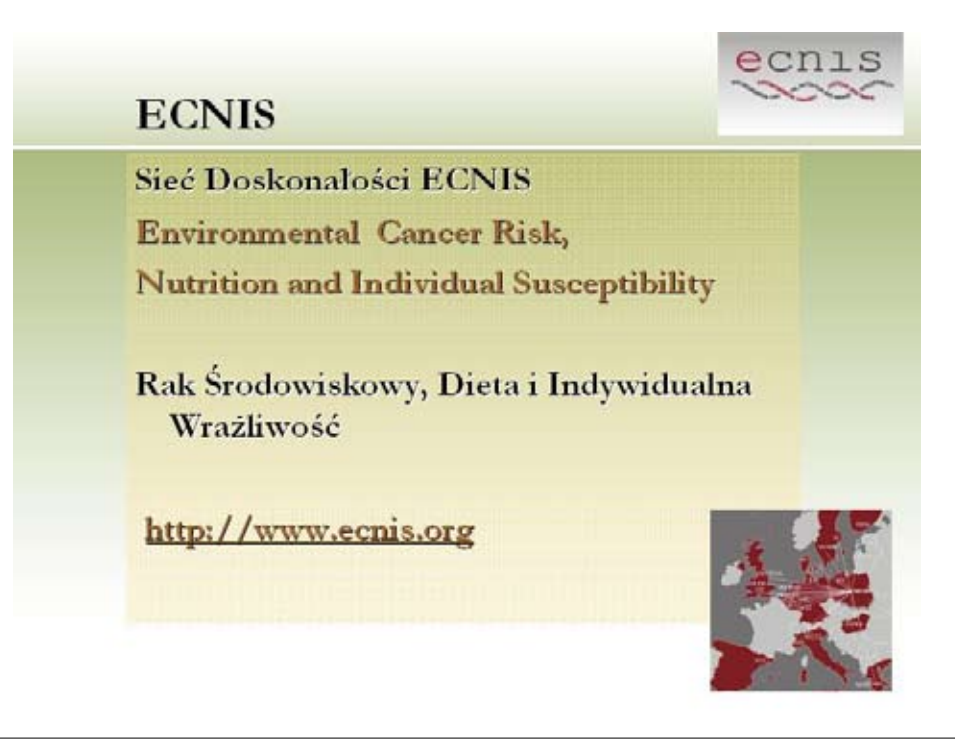

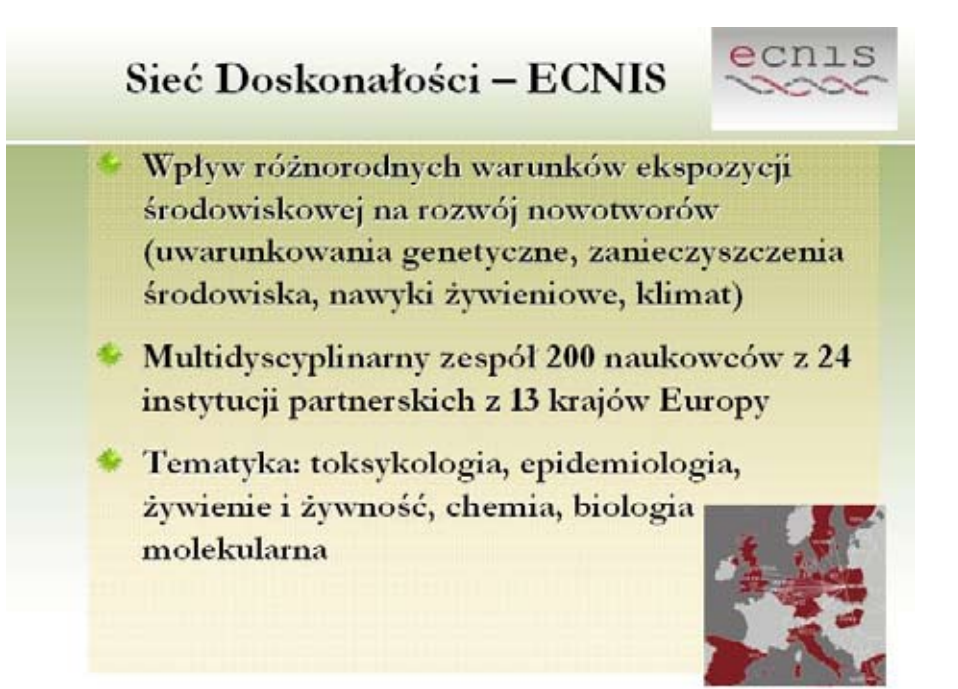

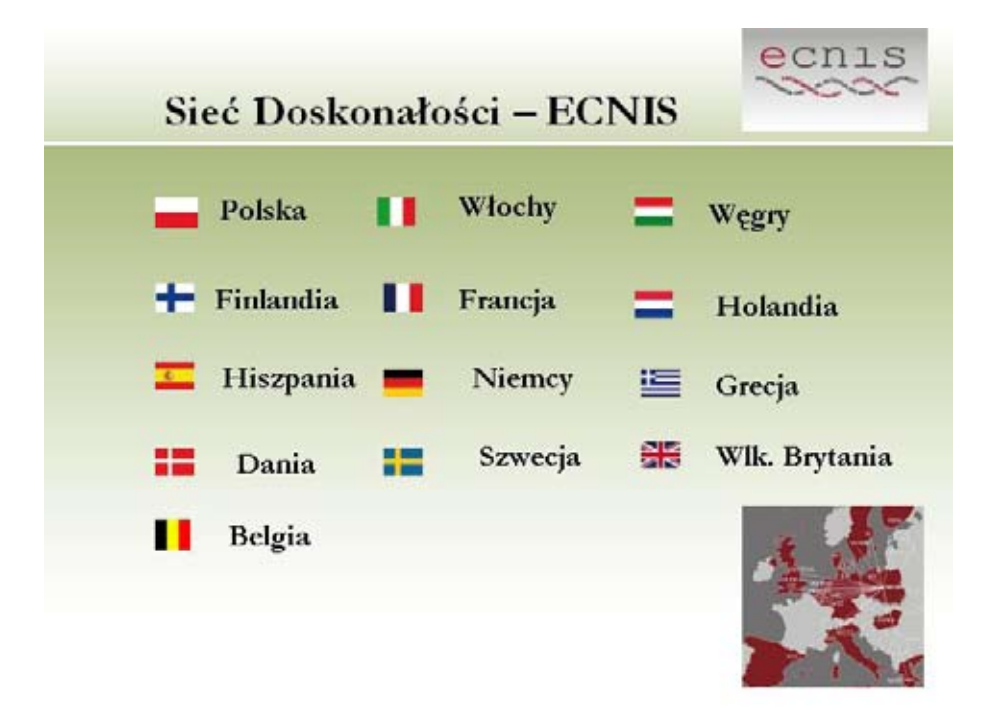

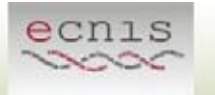

### Sieć Doskonałości – ECNIS

Inne działania Sieci ECNIS:

- Szkolenie nowych kadr naukowych
- <sup>4</sup> Informowanie opinii publicznej o metodach zapobiegania powstawania nowotworów
- Doradztwo w zakresie oceny ryzyka raka
- **Współpraca z organizacjami** pozarządowymi, przedstawicielami przemysłu

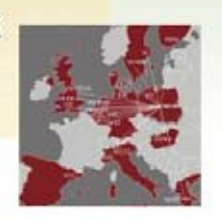

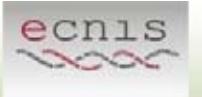

### **ECNIS Repository**

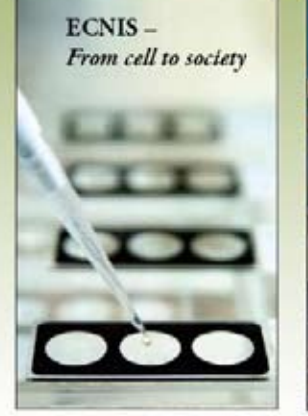

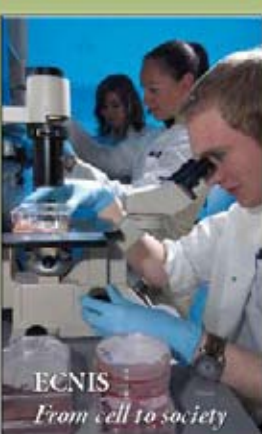

http://ecnis.openrepository.com/ecnis/

### Konfiguracja repozytorium

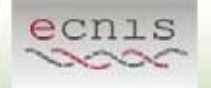

Wybór oprogramowania-DSpace (z OAIPMH)

Ustawienia dla administratora: rejestracja przy pomocy adresu e-mail i dowolnego hasła

Ustawienia indywidualne dla danego repozytorium: definiowanie tzw. Zespołów i Kolekcji (Communities & Collections)

\* Rozbudowa hierarchicznej struktury repozytorium

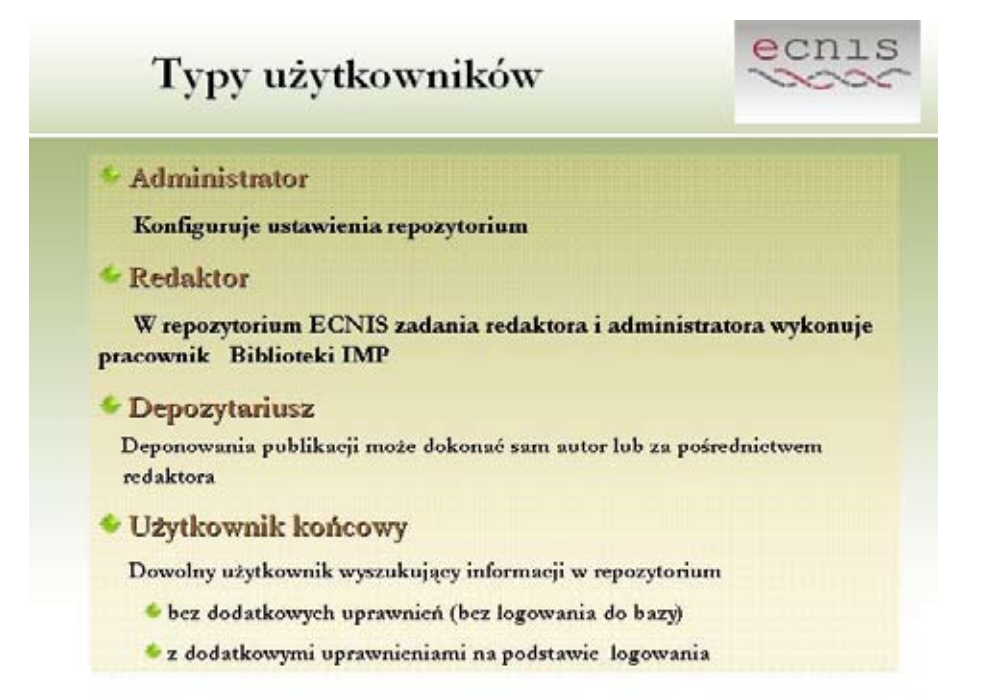

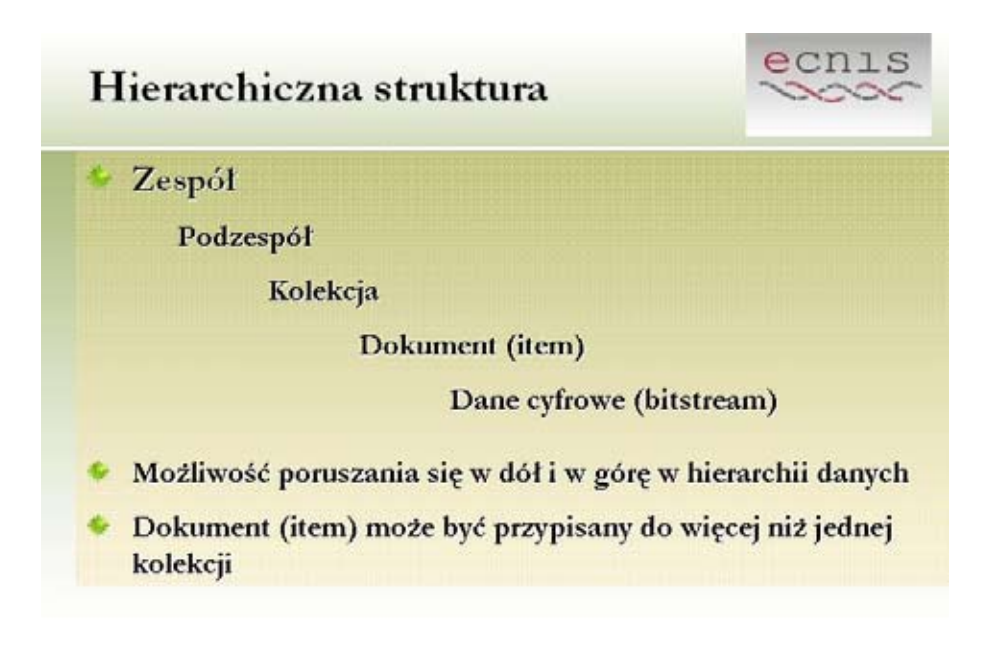

#### Formaty dokumentów do archiwizacji

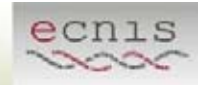

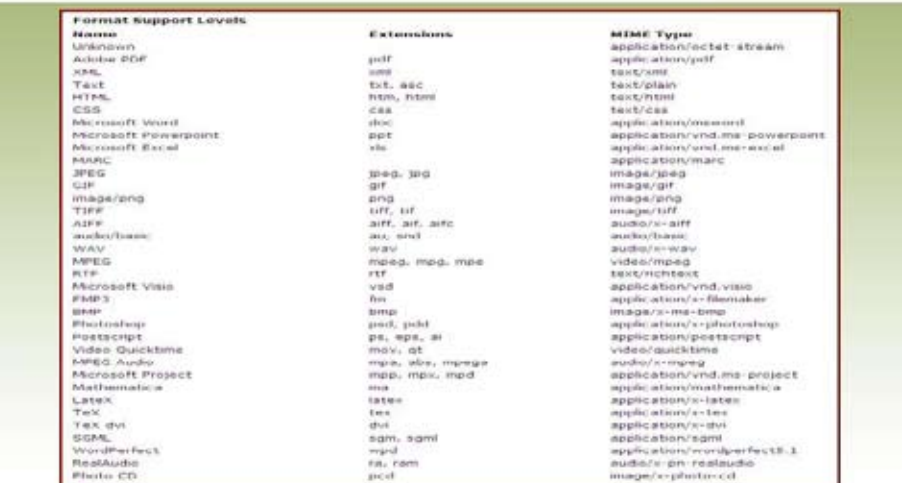

### Zasady archiwizacji

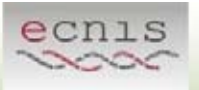

Akceptując umowę licencyjną autor udziela organizatorom repozytorium praw niewyłącznych na udostępnianie dzieła w dowolnym formacie cyfrowym i poświadcza oryginalność pracy.

· Repozytorium DSpace dostarcza przykładową wersję umowy licencyjnej, którą można dostosować do własnych potrzeb.

• Zasady dotyczące archiwizacji w repozytoriach Open Access wg zaleceń wydawców w bazie:

SHERPA/ROMEO http://www.sherpa.ac.uk/romeo.php

SHERPA/JULIET http://www.sherpa.ac.uk/juliet/index.php

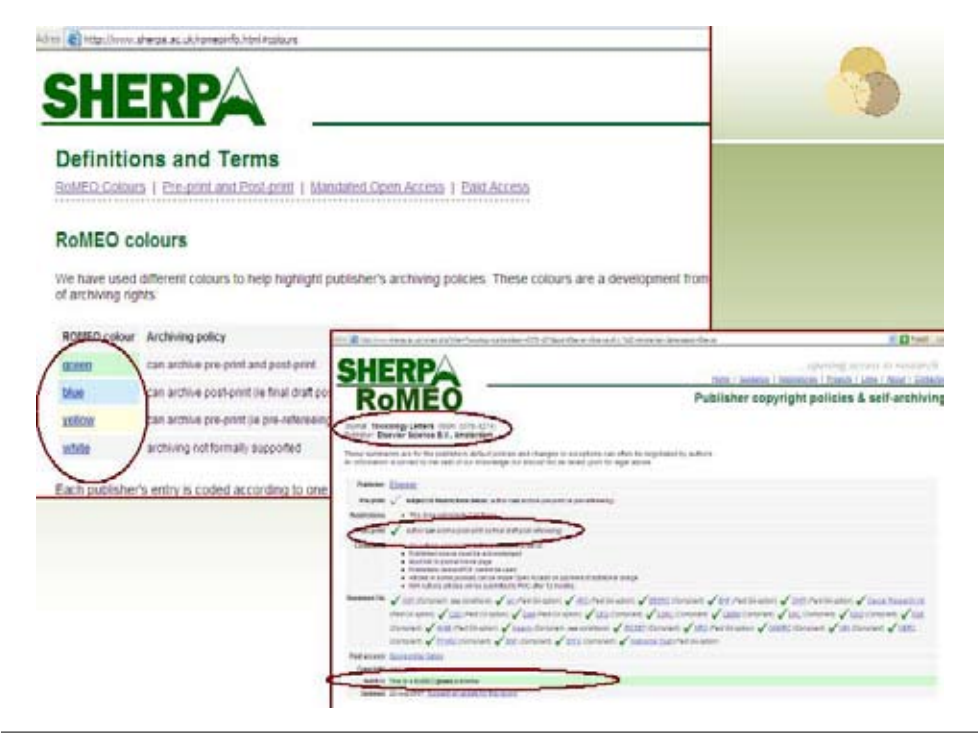

*230 Forum Bibl. Med. 2009 R. 2 nr 2 (4)*

### Deponowanie publikacji

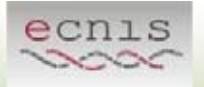

- Logowanie w systemie
- <sup>6</sup> Opracowanie opisu bibliograficznego (metadane standard **Dublin Core)**
- · Podłączenie pełnego tekstu dokumentu
- Weryfikacja wprowadzonego opisu
- Akceptacja licencji na udostępnianie dokumentu online
- Do zatwierdzeniu dokument widziany jest w repozytorium z możliwością wyszukiwania i publicznego udostępniania

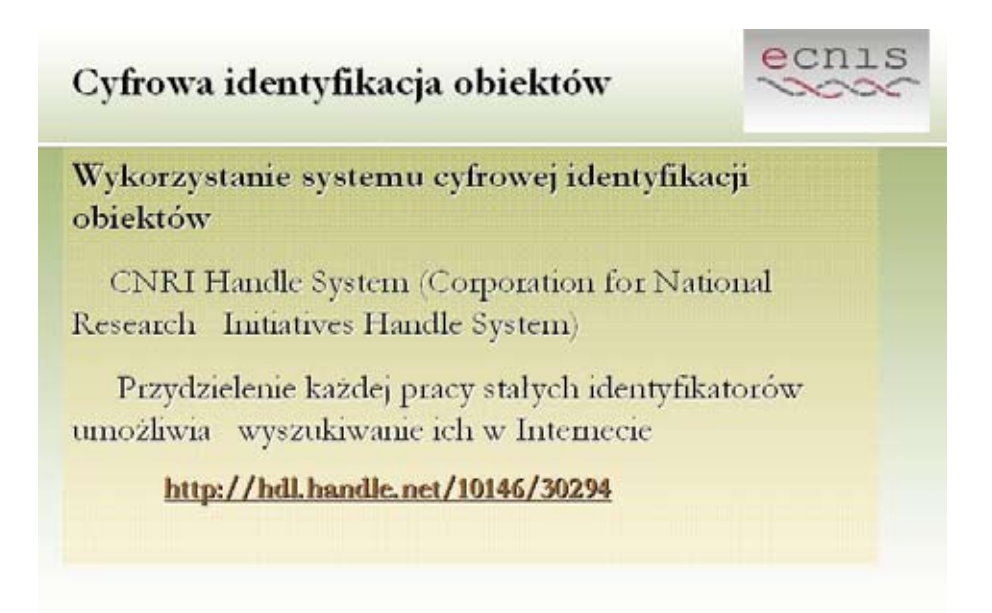

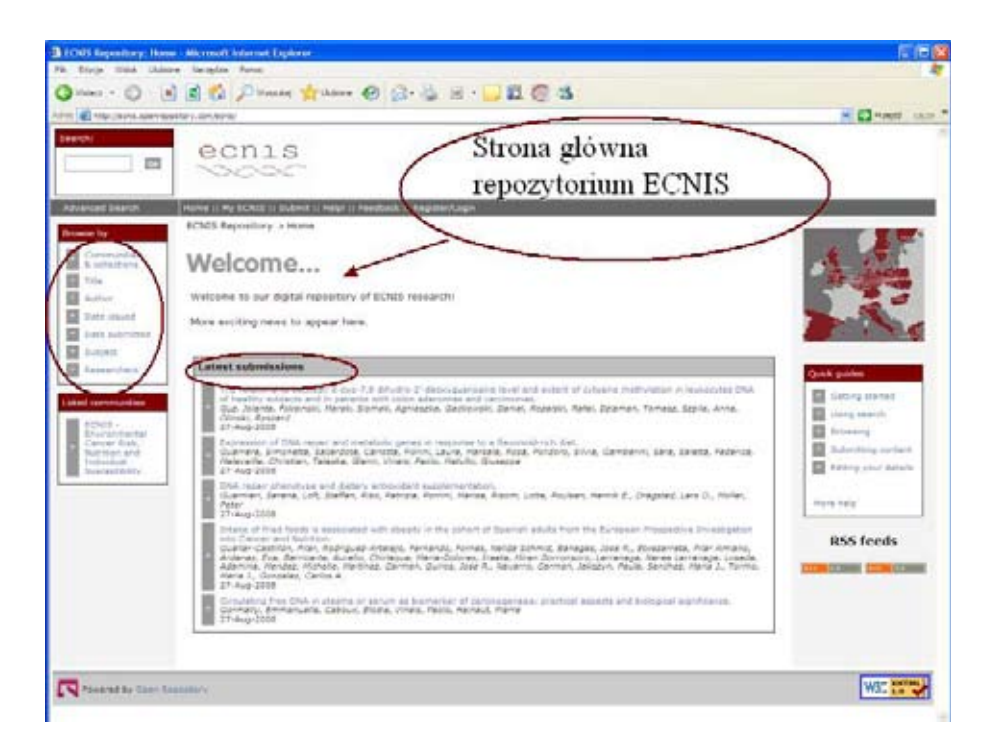

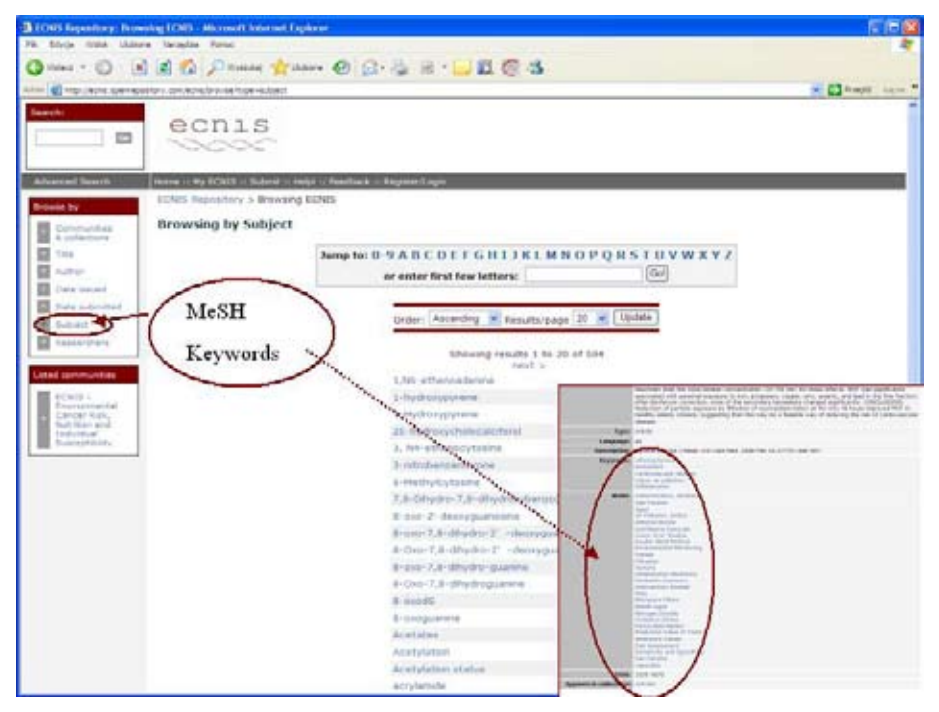

*Forum Bibl. Med. 2009 R. 2 nr 2 (4)*

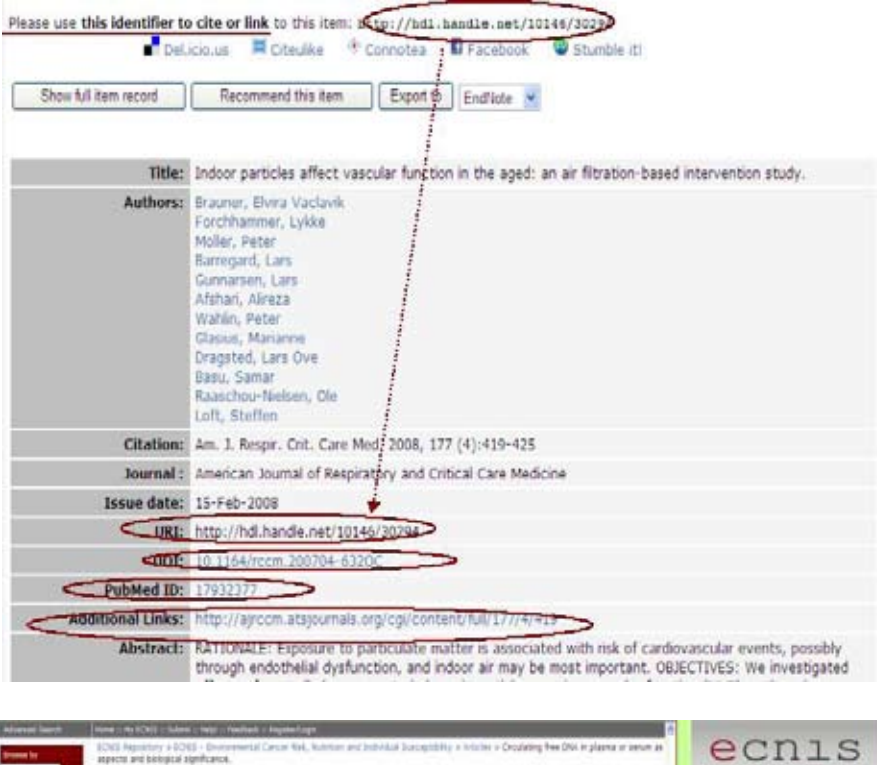

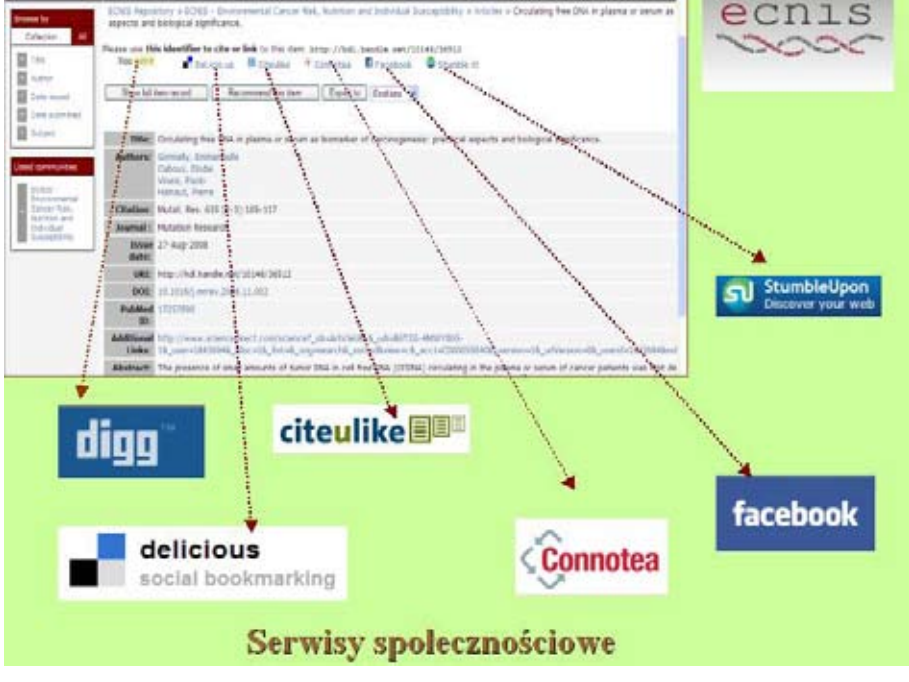

*Forum Bibl. Med. 2009 R. 2 nr 2 (4) 233*

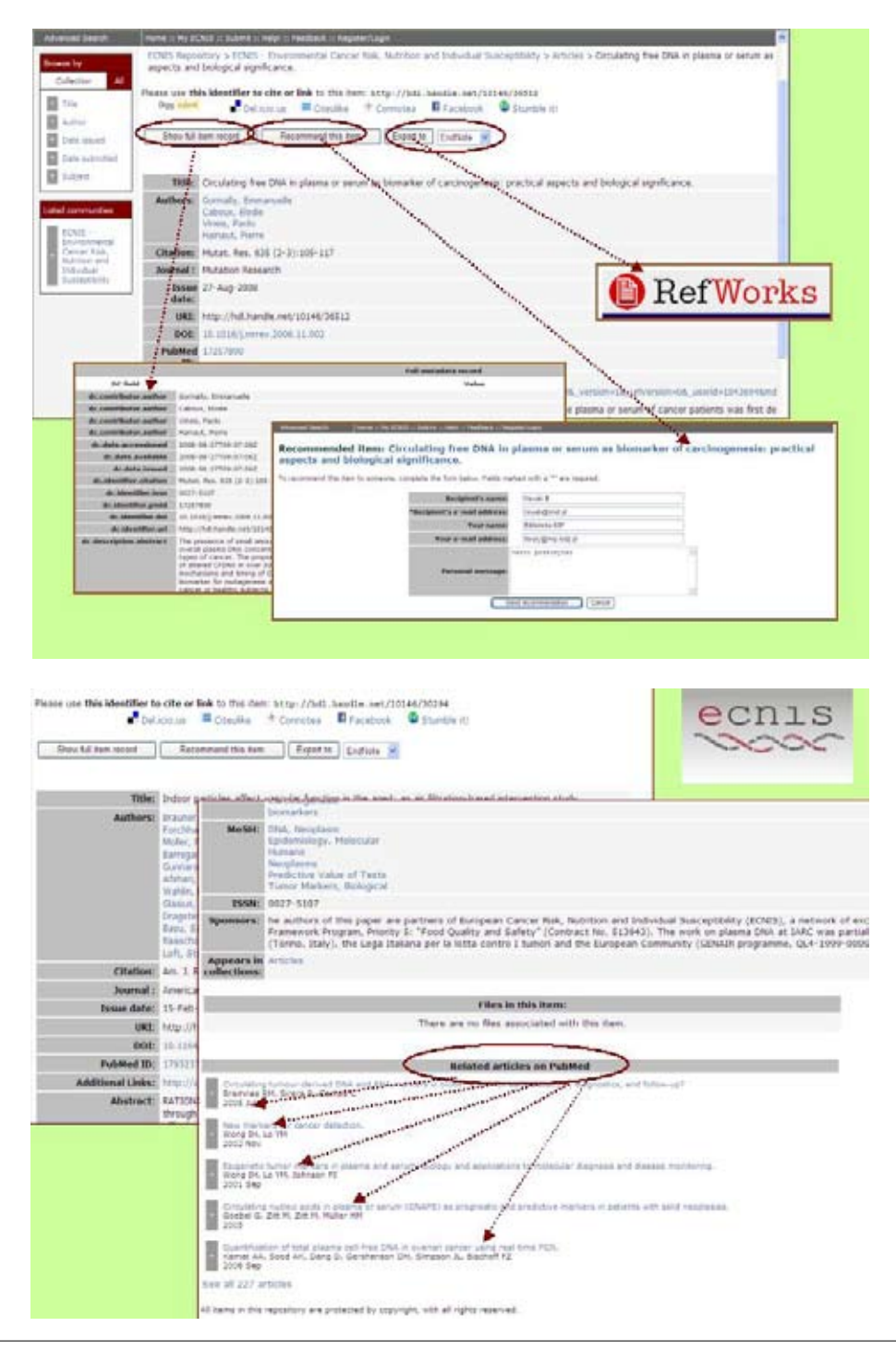

*Forum Bibl. Med. 2009 R. 2 nr 2 (4)*

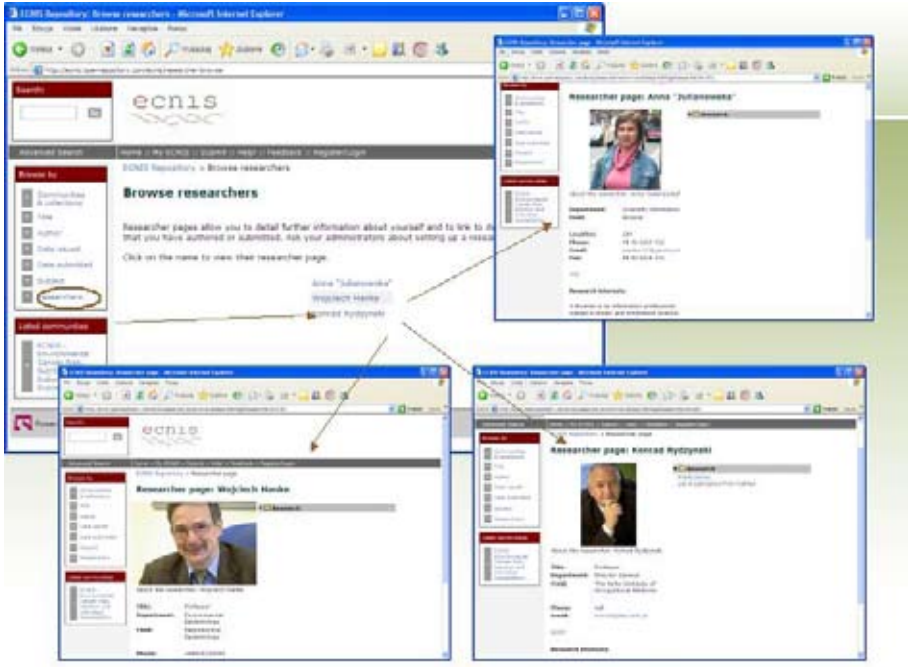

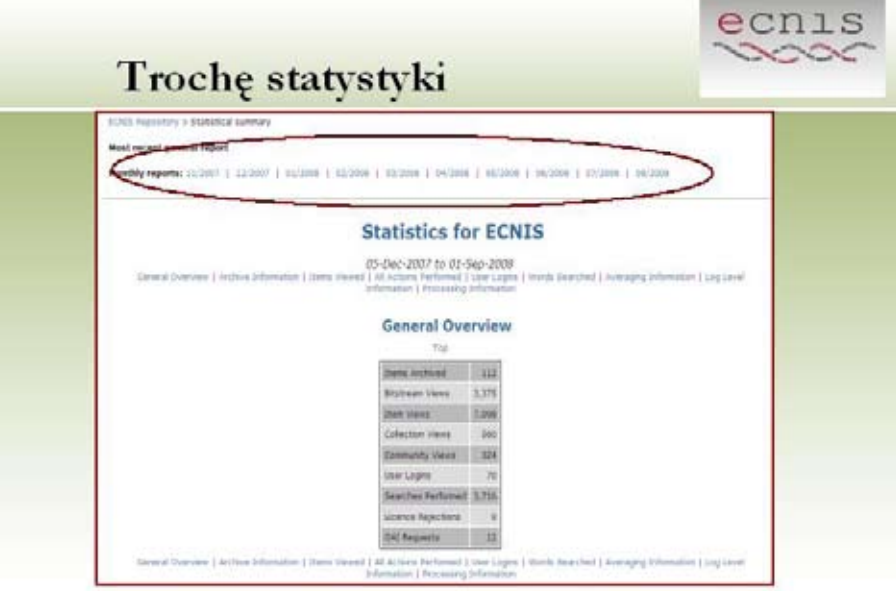

### Troche statystyki

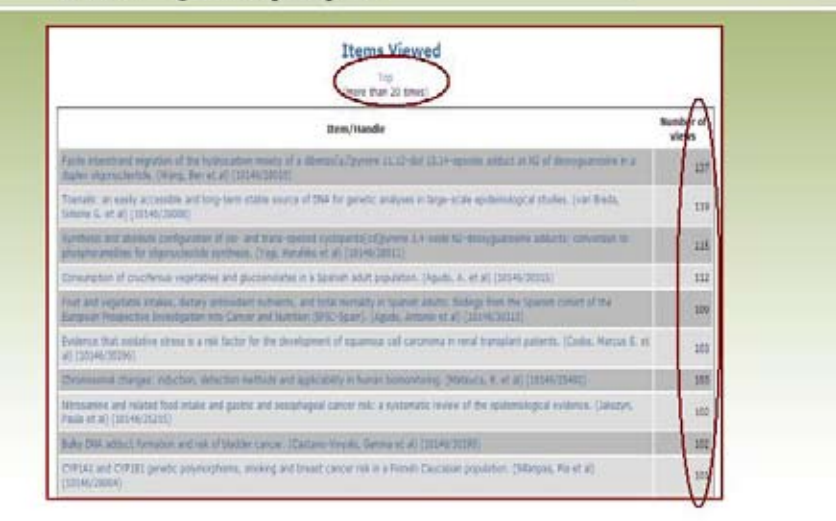

ecnis

## Open DOAR V Poland + Akademia Pedagogiczna - Ing Josef az kreiziczi:<br>1. Pedagogicki Digital Litrary (Pedagogiczna Bitwietera Cyfrewa)  $\begin{array}{rl} \textbf{1} & \textbf{1} & \textbf$ · Pastesbolka LEIGUA - bhi cunn a luiz al .<br>1. Biblioteka Cyfrawa Politechniki Łódłkiej (eBiPel) - Potteshnika Wrocławska (Woollaw University of Technology) - Mis. Were set also all<br>- Missoulaska Alexander Cyforne<br>- Coloradiana Alexander Cyforne Escolations for Follocholta Wacissale (Electrical Engineering Wroclay University) ing form this state than 1992<br>- Momentant Delangerski - mathematik 2003<br>- Ziemnegerske Biblioteke Cyfraws (200) a.ui - Wreta Maragamaa (WM)<br>- Maragamaa (WM)<br>- Maragamaa (Maragamaa Cytynes (Digital Library of Maragamaa) (WBC)<br>- Maragamaa (Digital Library of Maragamaa) (WBC)

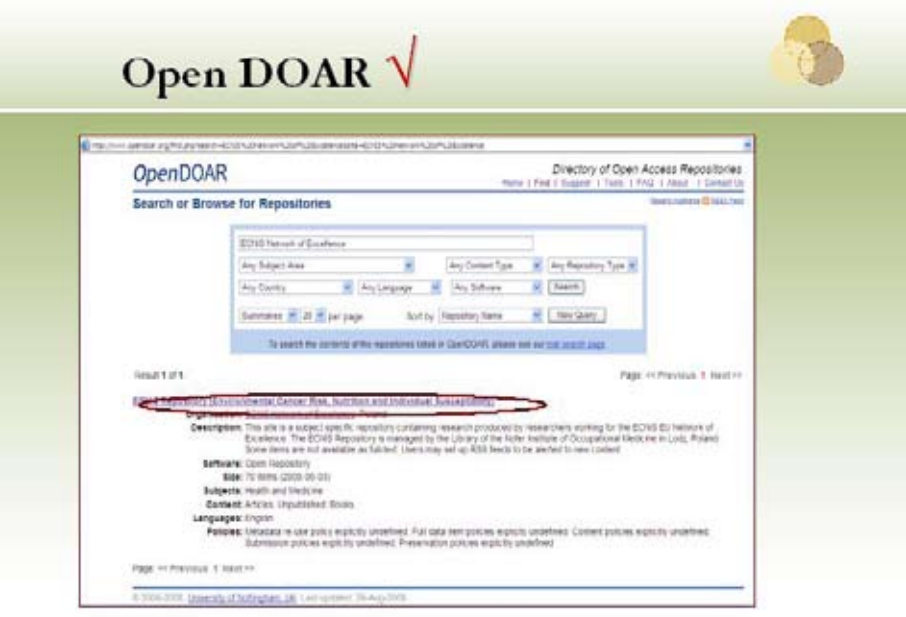

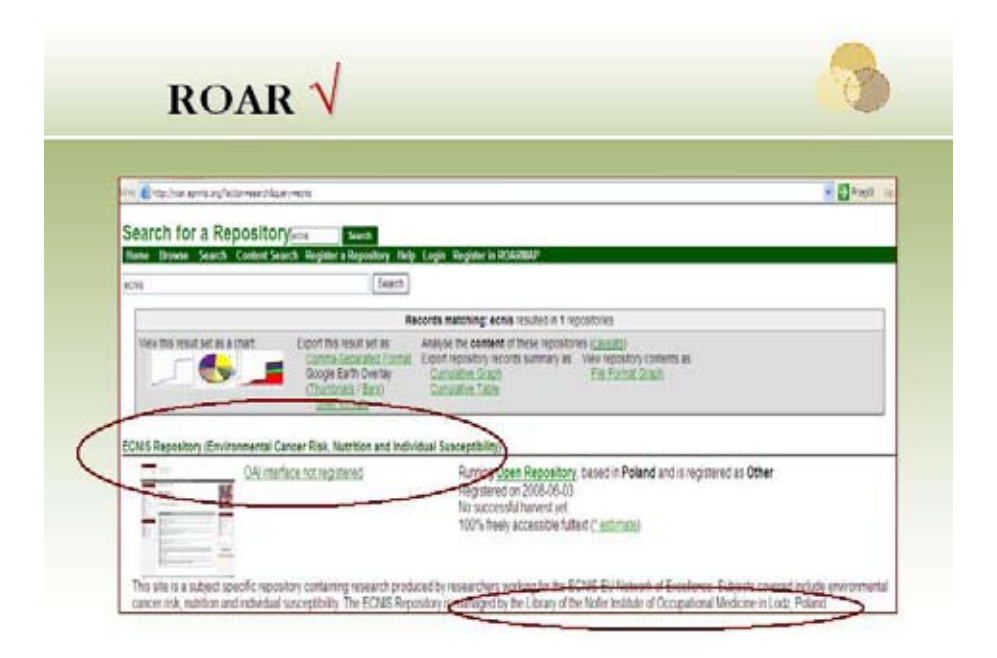

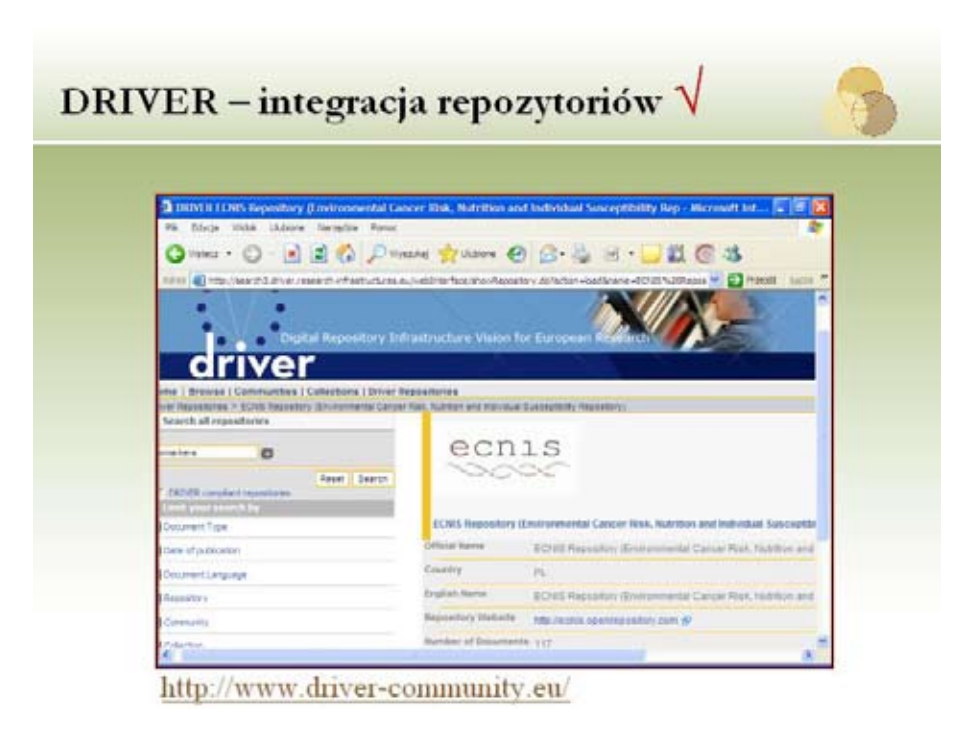

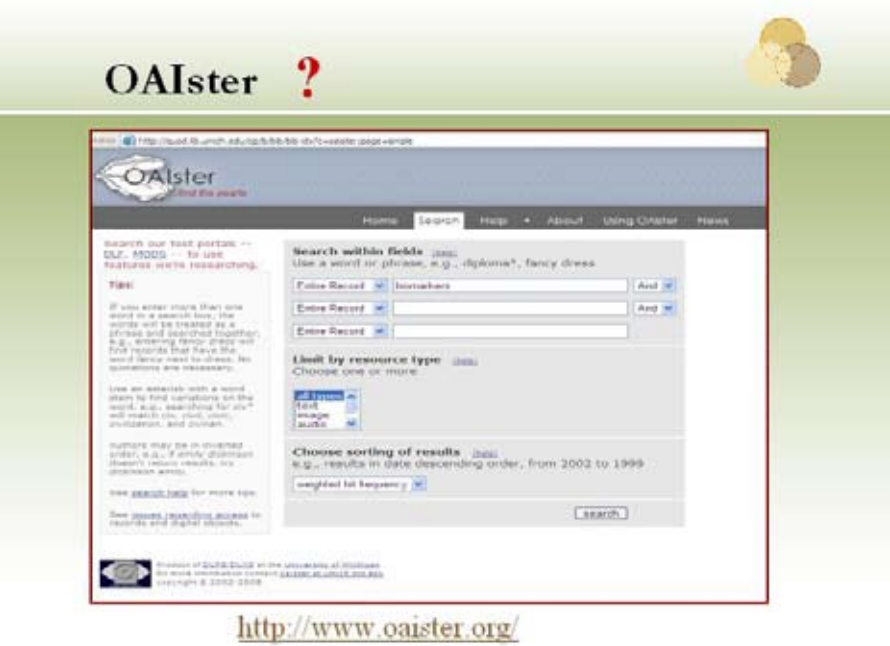

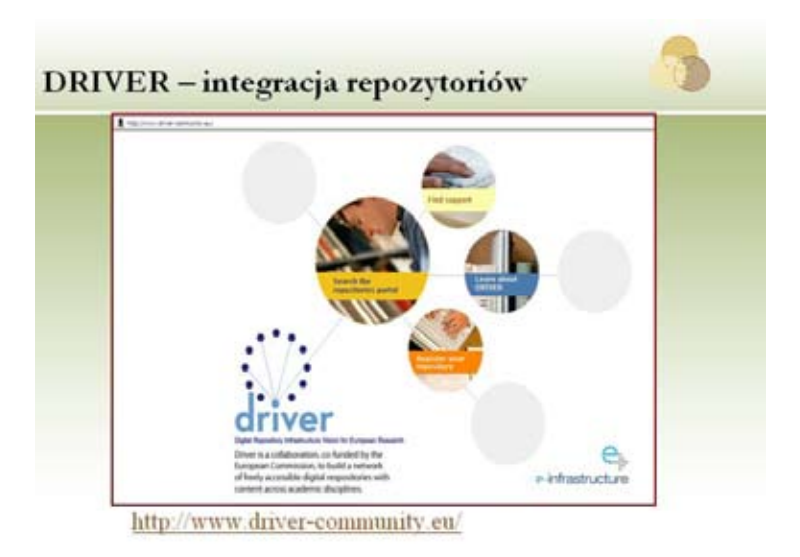

*Mgr Joanna Kukawska Warszawa – Akme Archive*

#### **narzędzia wspomagające zarządzanie czasem dla naukowców i bibliotekarzy**

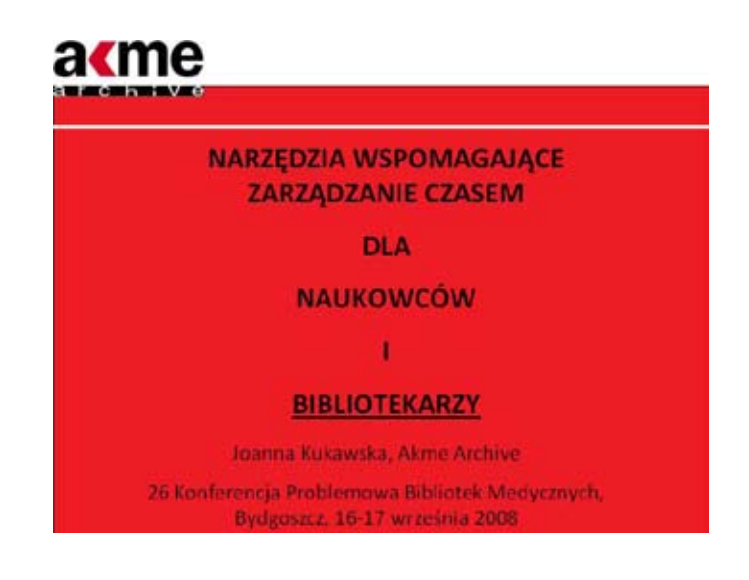